# 一、概述

 SWP系列可编程自动补偿流量积算控制仪,适用于各种液体、蒸汽、天然气、一般气体等 的测量。已广泛的应用于生物、石油、化工、冶金、电力、医药、食品、能源管理、航空航 天、机械制造等行业的流量积算控制。

采用单片微处理器控制,使仪表的系统稳定性、可靠性及安全性等都大为提高。

具有多种输入信号功能,可配接各种差压流量传感器、压力流量传感器以及各种频率式流量 传感器等(如涡街、涡轮、孔板等)。

采用先进的微机技术,可满足各种不同的一次仪表要求的补偿方式。

编程简单,容易掌握,功能齐全,通用性好,能进行压力、温度的自动补偿。

各通道输入信号类型可通过内部参数设定自由更改。

支持多机通讯,具有多种标准串行输出,通讯波特率300~9600bps仪表内部参数自由设 定,可与各种带串行输入输出的设备(如电脑、可编程控制器、PLC等)进行通讯,构成能源计 量管理系统。配用SWP鲁班工控组态软件,可方便的扩充至多台本仪表与上位机进行联网管理。

 可直接配接串行微型打印机, 以实现瞬时流量测量值、时间、本次累积值、整十一位流量 总累积值、流量(差压、频率)输入值、压力补偿输入值、温度补偿输入值的即时打印和定时 打印。

具有极宽的显示范围,可显示整五位瞬时流量测量值(0~99999字),可显示整十一位流 量累积测量值(0~99999999字),可精确到小数点后三位(0.001)进行累积,可设定仪表内 部参数使最大累积值达到99999999.99×100。

采用计算机全数字自动调校功能,保证系统可靠、安全运行。

采用查表法进行计算, 可全自动对过热蒸汽、饱和蒸汽等进行精度极高的积算控制。

可根据参数设定自动演算出流量系数K,使参数的设定更简便,更精确。

# 二、功能

可对质量流量自动进行计算和累积

可对标准体积流量自动进行计算和累积

可同时显示瞬时流量测量值及流量累积值(累积值单位可任意设定)

 可切换显示瞬时流量测量值、时间、本次累积值、整十一位流量总累积值、流量(差压、 频率)输入值、压力补偿输入值、温度补偿输入值

可设定流量小信号切除功能(流量、差压输入值小于设定值时瞬时流量为0)

可设定流量定量控制功能(流量总累积值大于或小于设定值时输出控制信号)

可自动进行温度、压力补偿

可编程选择以下几种传感器形式:

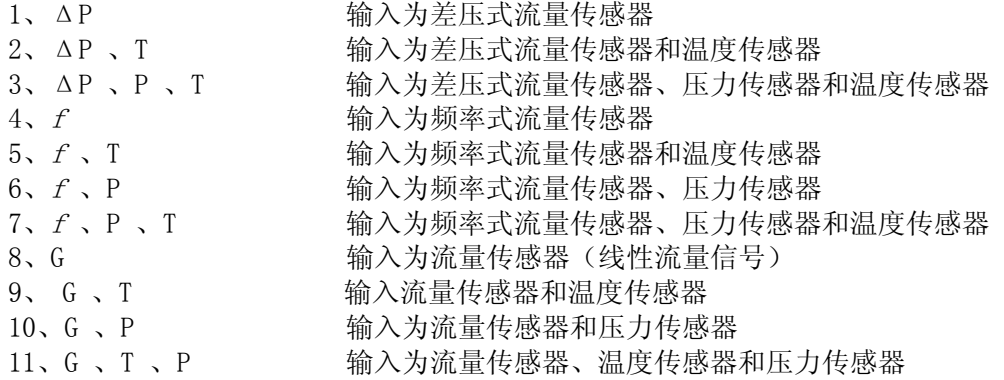

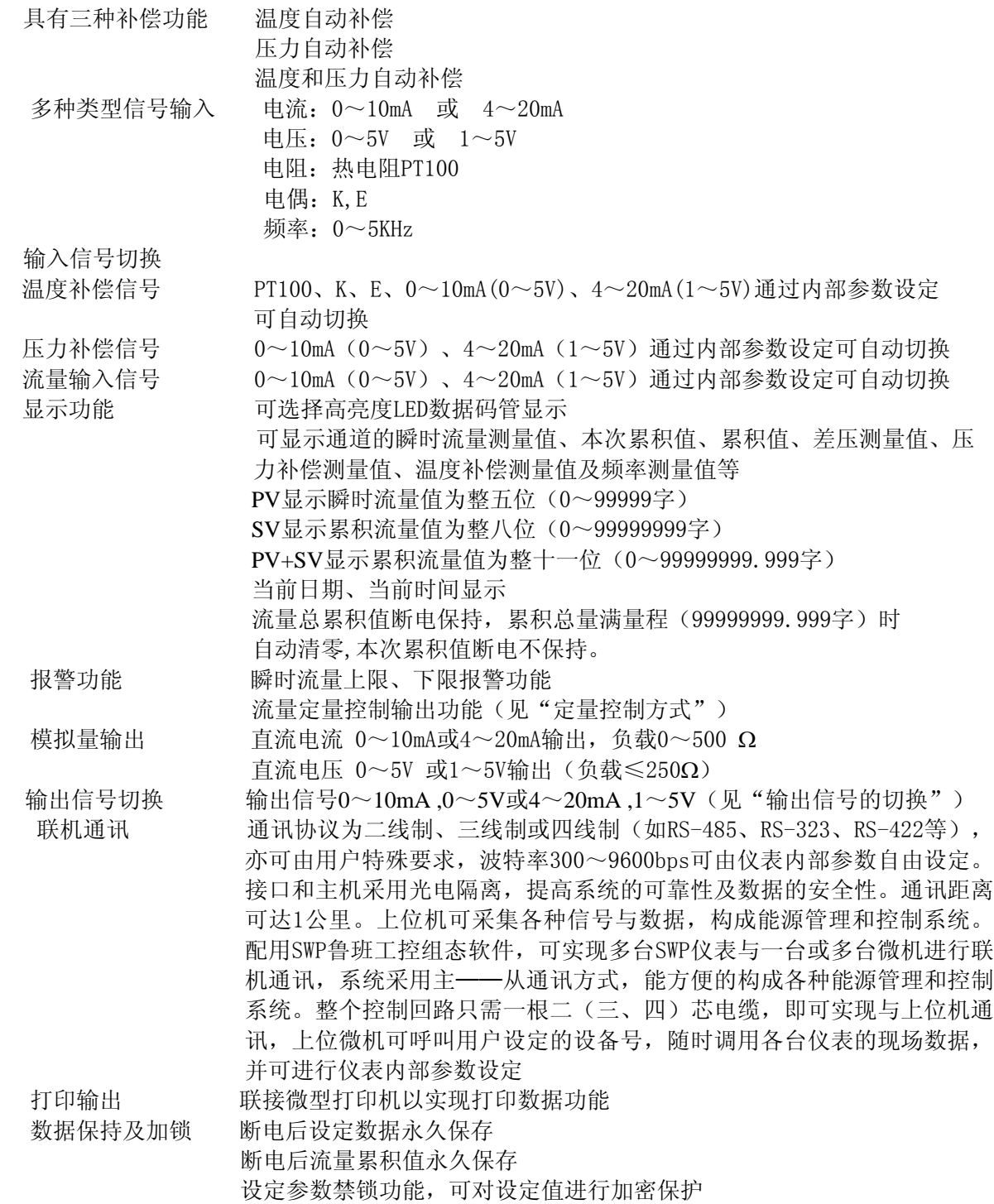

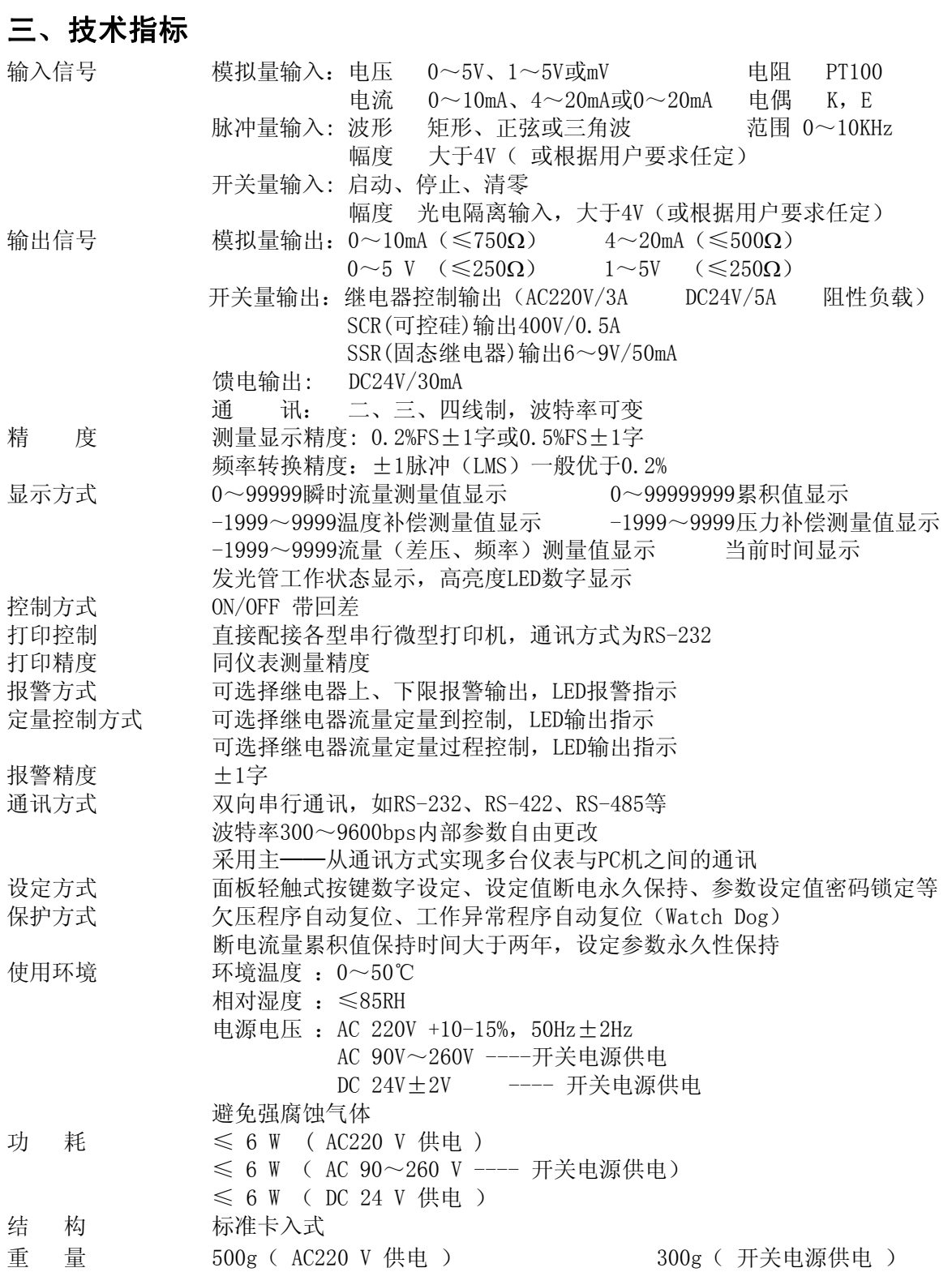

# 四、仪表安装与外形尺寸

 本积算控制仪采用国际标准的卡入式结构,请将仪表轻轻推入表盘即可。 表盘开孔尺寸如下:

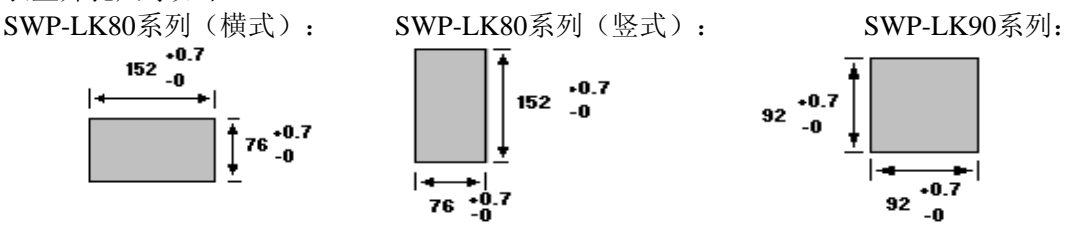

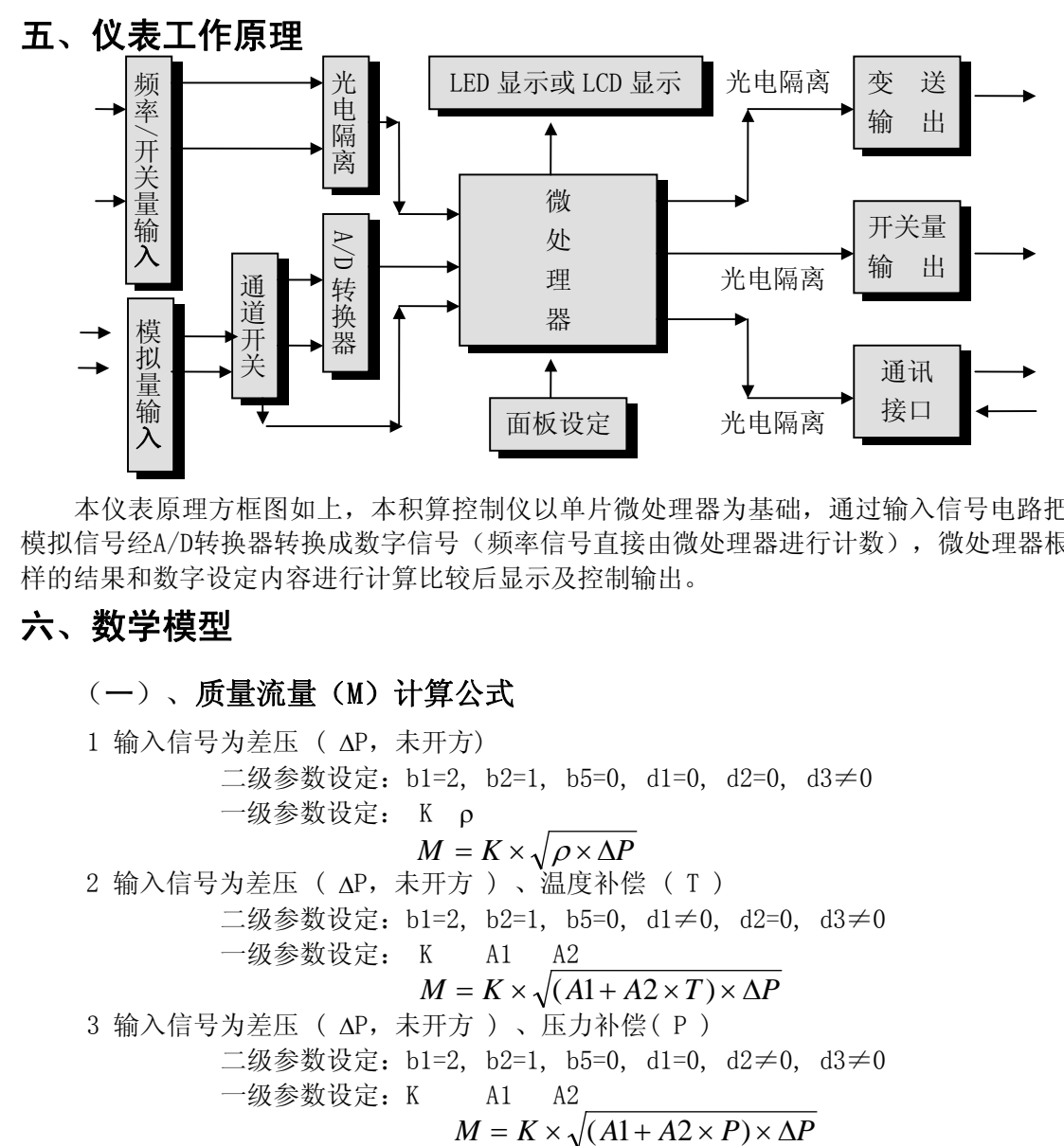

本仪表原理方框图如上,本积算控制仪以单片微处理器为基础,通过输入信号电路把各种 模拟信号经A/D转换器转换成数字信号(频率信号直接由微处理器进行计数),微处理器根据采 样的结果和数字设定内容进行计算比较后显示及控制输出。

# 六、数学模型

### (一)、质量流量(M)计算公式

 1 输入信号为差压 ( ΔP,未开方) 二级参数设定:b1=2, b2=1, b5=0, d1=0, d2=0, d3≠0 一级参数设定: K ρ  $M = K \times \sqrt{\rho} \times \Delta P$ 2 输入信号为差压 ( ΔP,未开方 ) 、温度补偿 ( T ) 二级参数设定:b1=2, b2=1, b5=0, d1≠0, d2=0, d3≠0 一级参数设定: K A1 A2  $M = K \times \sqrt{(A1 + A2 \times T) \times \Delta P}$  3 输入信号为差压 ( ΔP,未开方 ) 、压力补偿( P ) 二级参数设定:b1=2, b2=1, b5=0, d1=0, d2≠0, d3≠0 一级参数设定:K A1 A2

 4 输入信号为差压( ΔP,未开方 ) 、压力补偿( P )、温度补偿 ( T ) 二级参数设定:b1=2, b2=1, b5=0, d1≠0, d2≠0, d3≠0 一级参数设定:K ρ20 PA  $M = K$  $T_0 + 20^{\circ} C \times (P + P)$  $P_0 \times (T + T)$  $= K \times \sqrt{\rho_{20} \times \frac{(I_0 + 20 \text{ C}) \times (I_0 + I_A)}{P_{12} + P_{23}}} \times \Delta P$  $+ 20^{\circ} C) \times (P +$  $\rho_{20} \times \frac{(I_0 + 20 \text{ C}) \times (I + I_A)}{P_0 \times (T + T_0)} \times$  $0 \wedge (1 + 1)$  $(T_0 + 20^{\circ} C) \times (P + P_A)$  $(T + T_0)$ Δ 5 输入信号为差压( ΔP,已开方) 二级参数设定:b1=2, b2=2, b5=0, d1=0, d2=0, d3≠0 一级参数设定:K ρ  $M = K \times \sqrt{\rho} \times \Delta P$  6 输入信号为差压 ( ΔP,已开方 ) 、温度补偿 ( T ) 二级参数设定:b1=2, b2=2, b5=0, d1≠0, d2=0, d3≠0 一级参数设定:K A1 A2  $M = K \times \sqrt{(A1 + A2 \times T)} \times \Delta P$  7 输入信号为差压 ( ΔP,已开方 ) 、压力补偿( P ) 二级参数设定:b1=2, b2=2, b5=0, d1=0, d2≠0, d3≠0 一级参数设定:K A1 A2  $M = K \times \sqrt{(A1 + A2 \times P)} \times \Delta P$  8 输入信号为差压( ΔP,已开方 ) 、压力补偿( P )、温度补偿 ( T ) 二级参数设定:b1=2, b2=2, b5=0, d1≠0, d2≠0, d3≠0 一级参数设定:K ρ20 PA  $M = K$  $T_0 + 20^{\circ} C \times (P + P)$  $P_0 \times (T + T_0)$  $= K \times \sqrt{\rho_{20} \times \frac{(I_0 + 20 \text{ C}) \times (I_1 + I_A)}{P_{11} + P_{22} + P_{32}}} \times \Delta P$  $+ 20^{\circ} C) \times (P +$  $\rho_{20} \times \frac{(I_0 + 20 \text{ C}) \times (I + I_A)}{P_0 \times (T + T_0)} \times$  $0 \vee (1 + 1)$  $(T_0 + 20^{\circ} C) \times (P + P_A)$  $(T+T_0)$ Δ 9 输入信号为流量 ( G ) 二级参数设定: b1=2, b2=0, b5=0, d1=0, d2=0, d3≠0 一级参数设定: K ρ  $M = K \times \rho \times G$  10 输入信号为流量(G ) 、温度补偿 (T ) 二级参数设定:b1=2, b2=0, b5=0, d1≠0, d2=0, d3≠0 一级参数设定:K A1 A2  $M = K \times (A1 + A2 \times T) \times G$  11 输入信号为流量 ( G ) 、压力补偿 ( P ) 二级参数设定:b1=2, b2=0, b5=0, d1=0, d2≠0, d3≠0 一级参数设定:K A1 A2  $M = K \times (A1 + A2 \times P) \times G$  12 输入信号为流量( G ) 、 压力补偿 ( P ) 、温度补偿( T) 二级参数设定:b1=2, b2=0, b5=0, d1≠0, d2≠0, d3≠0  $-\frac{4}{2}$ 参数设定: K  $\rho_{20}$  P<sub>A</sub>  $M = K$  $T_0 + 20^{\circ} C \times (P + P)$  $P_0 \times (T + T)$  $K \times \rho_{20} \times \frac{(P_0 + 20 \text{ C}) \times (P_1 + P_A)}{P_0} \times G$  $+ 20^{\circ} C) \times (P +$  $\rho_{20} \times \frac{(I_0 + 20 \text{ C}) \times (I + I_A)}{P_0 \times (T + T_0)} \times$  $0 \wedge (1 + 1)$  $(T_0 + 20^{\circ} C) \times (P + P_{A})$  $(T + T_0)$ 

13 输入信号为频率  $(f)$ 

 二级参数设定:b1=2, b2=3, b5=0, d1=0, d2=0, d3=0 一级参数设定: K ρ

$$
M = \frac{3.6}{K} \times \rho \times f
$$

 14 输入信号为频率 ( f ) 、温度补偿 ( T ) 二级参数设定:b1=2, b2=3, b5=0, d1≠0, d2=0, d3=0 一级参数设定:K A1 A2 *M K*  $=\frac{3.8}{16} \times (A1 + A2 \times T) \times f$  $\frac{3.6}{I}$  × (A1 + A2 × T) 15 输入信号为频率 ( f ) 、压力补偿 ( P ) 二级参数设定:b1=2, b2=3, b5=0, d1=0, d2≠0, d3=0 一级参数设定:K A1 A2 *M K*  $=\frac{3.8}{16} \times (A1 + A2 \times P) \times f$  $\frac{3.6}{11}$  × (A1 + A2 × P)

 $16$  输入信号为频率 (  $f$  ) 、温度补偿 ( T ) 、压力补偿 ( P ) 二级参数设定:b1=2, b2=3, b5=0, d1≠0, d2≠0, d3=0  $-\frac{1}{2}$  参数设定: K  $\rho_{20}$  P<sub>A</sub>

$$
M = \frac{3.6}{K} \times \rho_{20} \times \frac{(T_0 + 20^{\circ}C) \times (P + P_A)}{P_0 \times (T + T_0)} \times f
$$

 17 过热蒸汽测量,输入信号为线性(G)、温度补偿 ( T ) 、压力补偿 ( P ) 二级参数设定:b1=1, b2=0, b5=0, d1≠0, d2≠0, d3≠0 一级参数设定: K

$$
M=K\times \rho _{\mathbb{R}}\times G
$$

18 过热蒸汽测量,输入信号为差压(ΔP,未开方)、温度补偿(T) 、压力补偿(P)

二级参数设定:b1=1, b2=1, b5=0, d1≠0, d2≠0, d3≠0

一级参数设定: K

$$
M=K\times\sqrt{\rho_\R\!\!\!\!\times}\times\Delta P
$$

 19 过热蒸汽测量,输入信号为差压(ΔP,已开方)、温度补偿(T)、压力补偿(P) 二级参数设定:b1=1, b2=2, b5=0, d1≠0, d2≠0, d3≠0

一级参数设定: K

$$
M=K\times\sqrt{\rho_\R}\times\Delta P
$$

20 过热蒸汽测量,输入信号为频率(f)、温度补偿 ( T ) 、压力补偿 ( P )

 二级参数设定:b1=1, b2=3, b5=0, d1≠0, d2≠0, d3≠0  $\sim$ 

一级参数设定:K

$$
M = \frac{3.6}{K} \times \rho_{\bar{x}} \times f
$$

 21 饱和蒸汽测量,输入信号为线性(G)、温度补偿 ( T )或压力补偿 ( P ) 二级参数设定:b1=0, b2=0, b5=0, d1≠0, d2=0, d3≠0(温度补偿时) 或 b1=0, b2=0, b5=0, d1=0, d2≠0, d3≠0(压力补偿时) 一级参数设定:K

$$
M=K\times \rho _{\mathbb{R}}\times G
$$

22 饱和蒸汽测量,输入信号为差压(ΔP,未开方)、温度补偿(T)或压力补偿(P)

二级参数设定:b1=0, b2=1, b5=0, d1≠0, d2=0, d3≠0(温度补偿时)

或 b1=0, b2=1, b5=0, d1=0, d2≠0, d3≠0(压力补偿时)

一级参数设定:K

$$
M=K\times\sqrt{\rho_\R}\times\Delta P
$$

23 饱和蒸汽测量,输入信号为差压(ΔP,已开方)、温度补偿(T)或压力补偿(P)

二级参数设定:b1=0, b2=2, b5=0, d1≠0, d2=0, d3≠0(温度补偿时)

或 b1=0, b2=2, b5=0, d1=0, d2≠0, d3≠0(压力补偿时)

一级参数设定: K

$$
M=K\times\sqrt{\rho_{\bar{{\mathbb R}}}}\times\Delta P
$$

 24 饱和蒸汽测量,输入信号为频率(f) 、温度补偿 ( T )或压力补偿 ( P ) 二级参数设定:b1=0, b2=3, b5=0, d1≠0, d2=0, d3≠0(温度补偿时)

或 b1=0, b2=3, b5=0, d1=0, d2≠0, d3≠0 (压力补偿时)

一级参数设定: K

$$
M = \frac{3.6}{K} \times \rho_{\bar{x}} \times f
$$

### (二)、标准体积流量(Qw)计算公式

二级参数设定:b5=1

一级参数设定:ρ <sup>20</sup>

$$
\mathcal{Q}_{\scriptscriptstyle N} = \frac{M}{\rho_{\scriptscriptstyle 20}}
$$

#### (三)、密度运算公式 ( 模型)

1、 压力或温度单独补偿

二级参数设定: d1≠0, d2=0, d3≠0(温度补偿时) 或 d1=0, d2≠0, d3≠0(压力补偿时) 一级参数设定:A1 A2

#### $\rho = A1 + A2 \times P \vec{X} \rho = A1 + A2 \times T$  P:绝压

因压力或温度和密度的关系在很窄范围内,基本上是线性的,所以按他们线性关系补偿, 使用时求A1、A2值。只要取两组压力或温度和密度的对应关系,组成一组二元一次方程, 就 可求出A1、A2值, 如要求补偿精度较高, 可采用查密度表格方式得出密度( 订货时说明被 测量流量介质或密度表 ) 。

2、 压力、温度同时补偿

 二级参数设定:d1≠0, d2≠0, d3≠0 一级参数设定:ρ20 PA  $\rho = \rho_{20} \times \frac{(T_0 + 20^{\circ} C) \times (P + P_0)}{P_0 \times (T + T_0)}$  $0 \times (1 + 1)$  $(T_0 + 20^{\circ} C) \times (P + P_A)$  $(T + T_0)$  $T_0 + 20^{\circ} C \times (P + P)$  $P_0 \times (T + T)$ *A*

#### (四)、补偿系数 K 的算法

- 1、 输入信号为线性
- a ) 流量输入单位为体积 (如: m<sup>3</sup>/h 等) :

 $K = 1$ 

- b ) 流量输入单位为质量(如:T/h 等): 根据相应的质量流量计算公式求出补偿系数 K。(见编程例:2)
- 2、 输入信号为频率
	- a ) 已知频率式流量变送器的系数,可根据其出厂标定值设定: K = 频率式流量变送器的流量系数 K ( 单位: /升, 参见编程例:1)
	- b ) 变送器流量系数 K 未知,可根据相应的质量流量计算公式求出。
- 3、 输入信号为差压:
	- a ) 根据相应的质量流量计算公式求出补偿系数 K。(见编程例:6)
	- b ) 根据标准公式求出:(见编程举例:13)
	- $M = K \times \sqrt{\rho \times \Delta P}$
	- $K = 3.995 \times \alpha \times \epsilon \times d^2$  M 单位为 Kg/h :  $\Delta P$  单位为 MPa  $K = 0.1264 \times \alpha \times \epsilon \times d^2$  - M 单位为 Kg/h; ΔP 单位为 KPa  $K = 0.01251 \times \alpha \times \epsilon \times d^2$  - M 单位为 Kg/h;  $\Delta P$  单位为 mmH<sub>2</sub>O

$$
\vec{x} + \vec{y}
$$
,  $\alpha = \frac{C}{\sqrt{1 - \beta^4}}$ ,  $\beta = \frac{d}{D}$ 

- 说明:M── 流量质量测量值 α── 流量系数 ε── 流束膨胀系数 C── 流出系数 β── 直径比
	- d--- 工作条件下节流件的节流孔或喉部直径节流孔板开孔直径------mm)
	- D-- 工作条件下上游管道内径(经典文丘里管道内径)

#### (五)、符号单位说明

- M 流量质量测量值 ( 单位 : 用户自由设定 )
- ΔP 差压式流量仪的差压输入信号(单位:由二级参数DCA设定,常用为MPa)
- PA 仪表工作点的大气压力 (当地大气压力,单位:同仪表二级参数DP—压力补偿单位设定,常用单位为MPa) ρ20 - 工业标准状况(大气压力为0.10133MPa,温度为20℃)时,测量对象的密度
- T 温度补偿输入信号 ( 单位 : ℃ )
- To 273.15℃ Po 0.10133MPa p 工况密度 (单位 : Kg / m<sup>3</sup>)

P - 压力补偿输入信号 (单位:同仪表二级参数DP—压力补偿单位设定,常用单位为MPa) A1 - 补偿常数 A2 - 补偿系数 补偿系数  $f - \text{Im}\left( \text{Im}\left($ G - 线性流量仪的输入信号( 单位 : 同流量仪输出单位,如m<sup>3</sup> / h )

Q<sub>N</sub> - 标准状况下的体积流量

### (六)、过热蒸汽积算

 测量过热蒸汽,可选用查表法进行运算,仪表根据流量 (差压)输入值、 压力补偿值、温度补偿值的实时测量值,自动查对仪表内部的过热蒸汽补偿表格进 行高精度的补偿运算。

### (七)、饱和蒸汽积算

 测量饱和蒸汽,可选用温度补偿或压力补偿、查表法进行运算,仪表根据流 量(差压)输入值、温度补偿测量值或压力补偿值测量值(饱和蒸汽测量中,补偿 信号只能选择温度补偿或压力补偿其中的一种,如两种同时选择,则仪表仅以压力 补偿为准进行运算),自动查对仪表内部的饱和蒸汽补偿表格进行高精度的补偿运 算。

# 七、操作说明

本操作以SWP - LK80为例介绍。其它机型操作方式类同.

#### (一) 仪表面板 ● 时间  $A11$ ● 吸 时 瞬时流量 PV 显示器 温度 PV 显示状态 ) 压力 ● 差 压 指示灯累积流量 SV 显示器  $\mathcal{S}_{\mu\nu\rho}$ ● 本次累积  $(SET)$  $\left\langle \right\rangle$ 复位键 参数设定选择键 设定值增加键 在移键 在移键 在一个 在一个 在移键 名 さいこうしゃ 称 トレント 内 こうしん こうしん ついこう 容する . 显示瞬时流量值 瞬时流量值PV 显示器 显 . 在参数设定状态下, 显示参数符号 ( 整五位显示 ) . 可设定为显示流量、压力补偿、温度补偿输入值 示 累积流量值SV 显示器 . 显示累积流量值 ( 整八位显示 ) . 在参数设定状态下,显示设定参数值 器 累积流量整十一位显示器 . 可设定仪表内部参数,使仪表显示整十一位累积值 (累积的百万位显示在PV显示器上) (PV+SV)

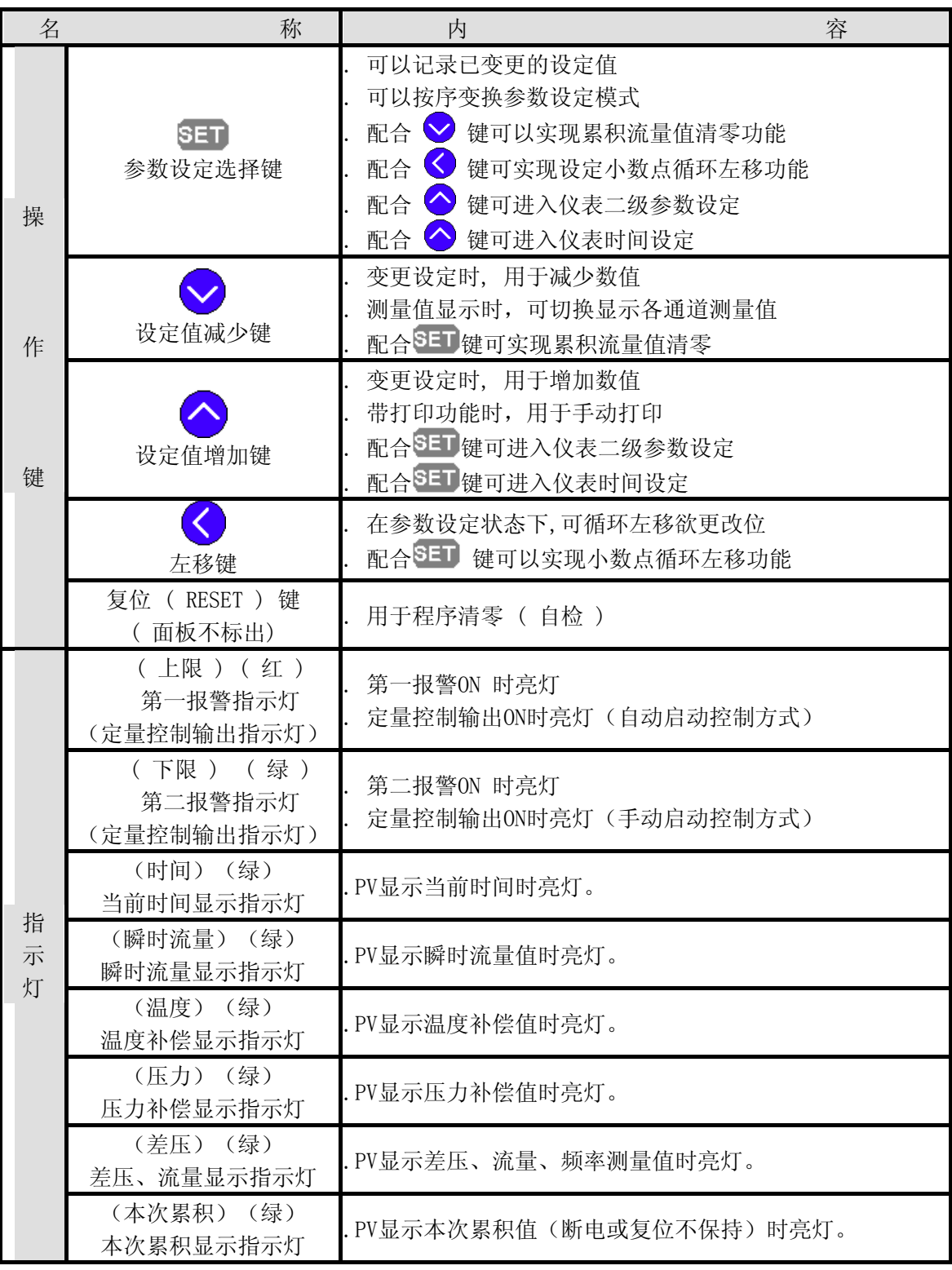

#### (二)操作方式

1、 正确的接线

 仪表卡入表盘后 , 请参照仪表随机接线图接妥输入 、输出及电源线 , 并 请确认无误 。

2、 仪表的上电

本仪表无电源开关 , 接入电源即进入工作状态 。

3、 仪表设备号及版本号的显示

 仪表在投入电源后 , 可立即确认仪表设备号及版本号 。3秒种后,仪表自动 转入工作状态, PV显示测量值, SV显示累积流量值。如要求再次自检, 可按一下面 板右下方的复位键(面板不标出位置), 仪表将重新进入自检状态 。

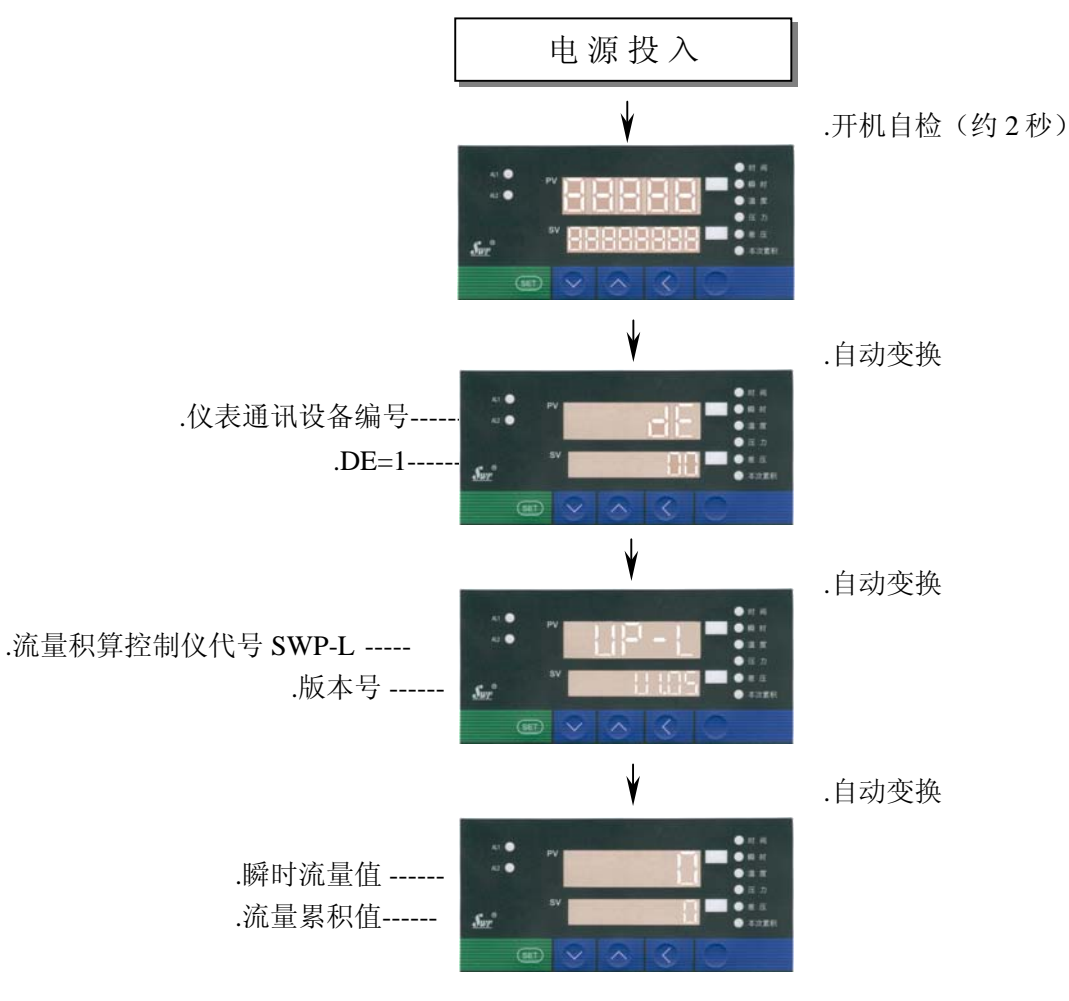

4、控制参数(一级参数)设定

( 1 ) 控制参数的种类 :

在仪表 PV 测量值显示状态下, 按压SET 键 , 仪表将转入控制参数 设定状态。每按 SET 键即照下列顺序变换参数(一次巡回后随即回至最初项 目)。 参数设定状态和各参数列示如表:

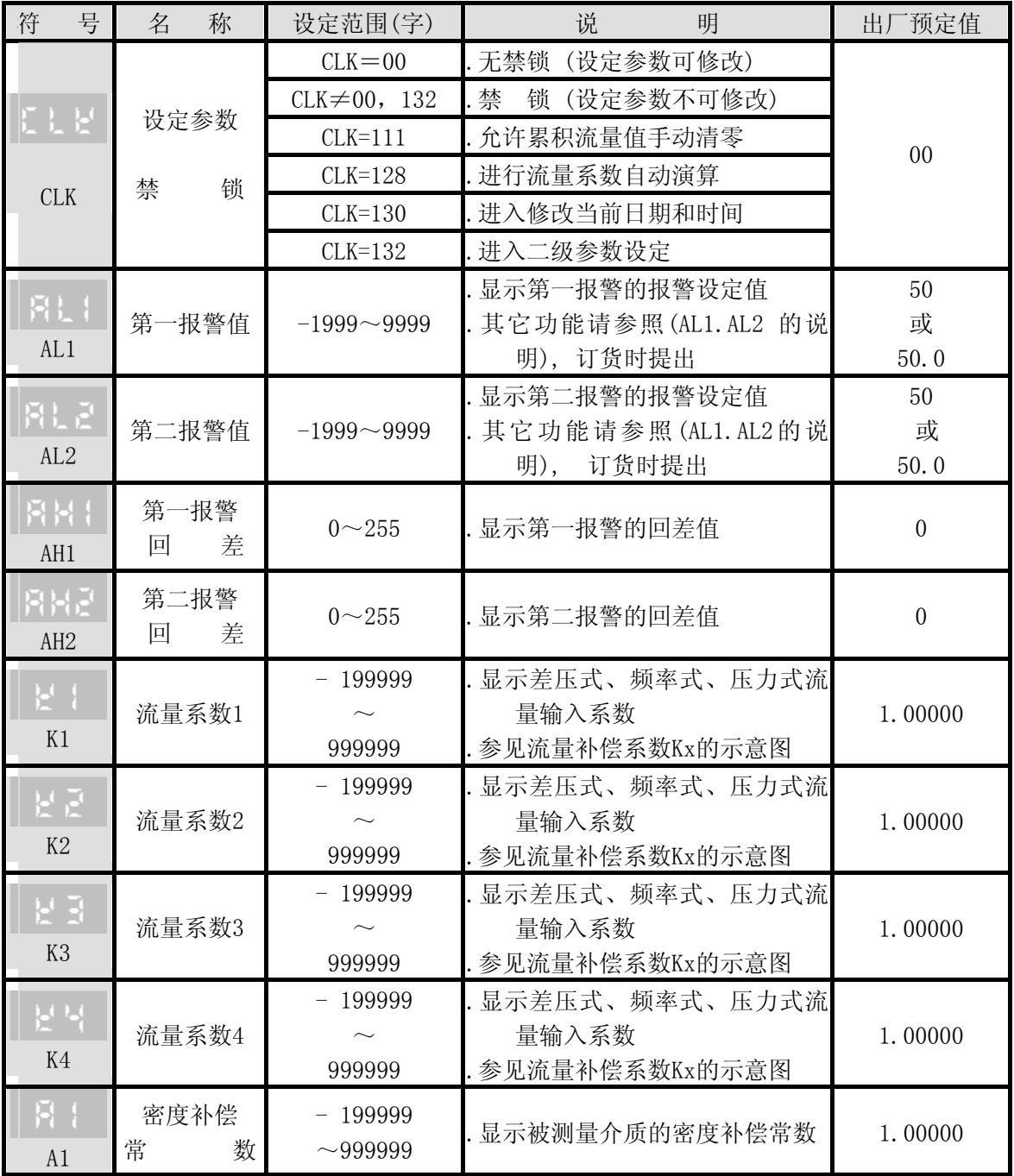

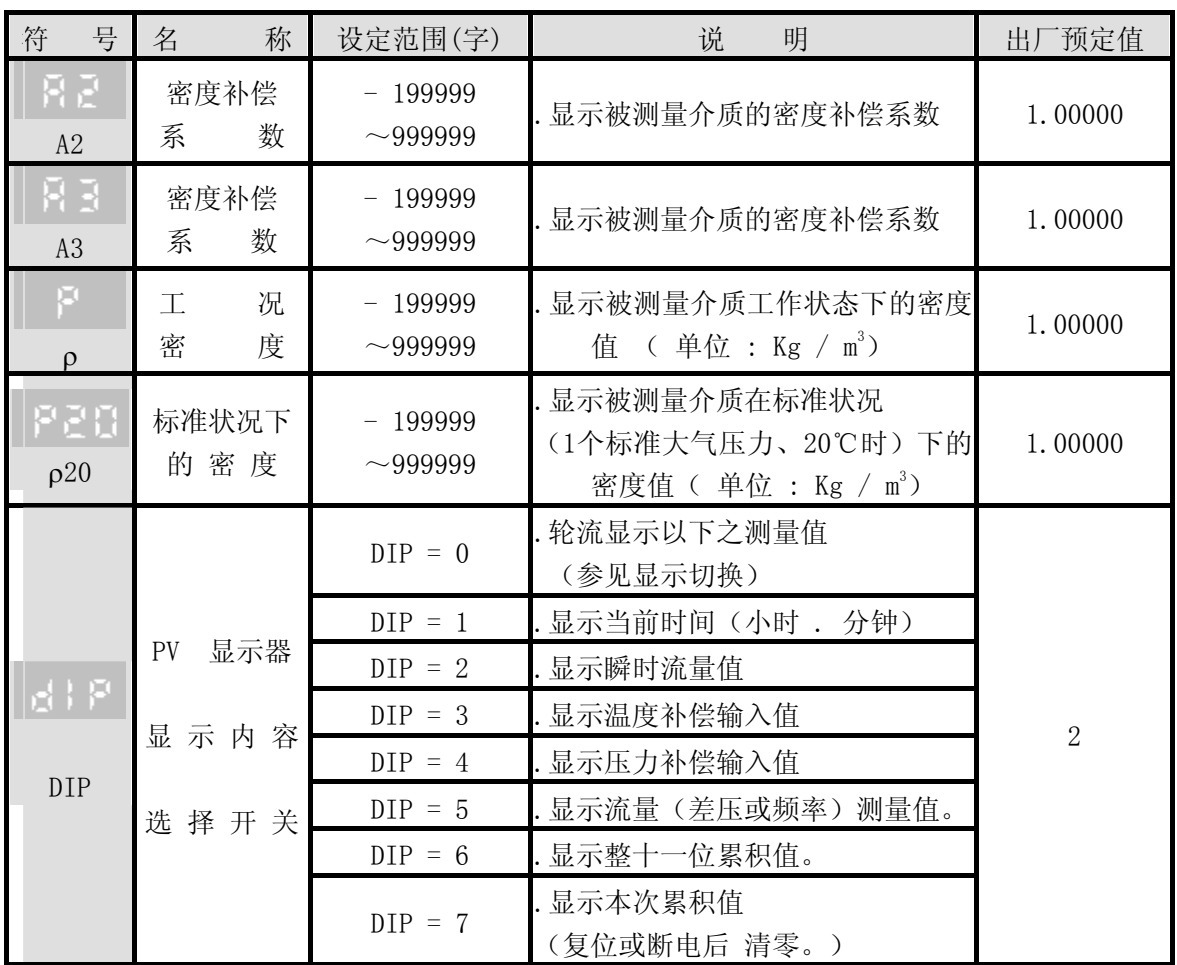

★ 仪表参数设定时 , PV 显示器将作为设定参数符号显示器,SV 将作为设定参数值显 示器,可修改位以闪烁状态显示。

★ 因仪表型号不同,有些参数将不予显示,敬请注意。

( 2 ) .参数设定方式

以下以SWP-LK802 为例,说明参数设定方式及过程。(设定第一报警目标值为100)

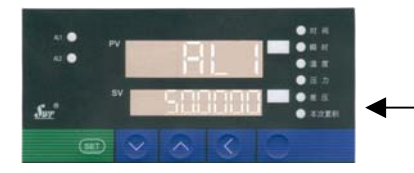

在仪表PV瞬时流量测量值 ,SV累积流量值显示 状态下按压SET键, 即进入参数设定状态. 屏幕显示第一报警参数符号AL1及出厂预定值 。 在AL1设定状态下, 按压左移键直至参数值5闪烁。

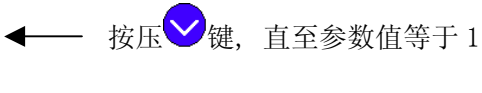

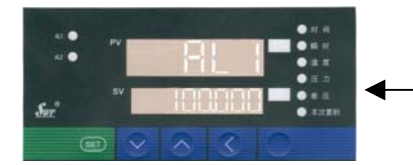

同时按压BET键和<br />
键 5 次, 使 小数;点循环左移,直至参数 等于 100.000

按压SET键,确认参数设定值正确并进入下一参数设定,第一报警参数设定即告完毕。 ★ 用以上方法,可继续分别设定其它各参数。

#### ★ 操作时注意 :

- . 设定参数改变后 , 按<sup>SET</sup> 键该值才被保存 。
- . 如参数的设定值不能修改,则系设定参数正被禁锁,请将CLK的参数设定值改为00 即 可开锁 。
- . 要使设定值为负数, 可按 < 键直至可设定参数值在第一位闪烁, 按压 → 键使设定 值减小至零后,继续按压该键 , 显示即出现负值 。
- . 参数一旦设定 , 断电后将永远保存 。

#### (三)设定参数单位

- 时 间:设定时以小时为单位
- 温 度:设定时以℃为单位

压 力:设定时同仪表二级参数DP—压力补偿单位设定,常用单位为MPa 累积流量:单位由瞬时流量单位决定(以小时为标准进行累积)

#### (四)返回工作状态

1 .手动返回:

在仪表参数设定模式下, 按住 SET 键5秒后, 仪表即自动回到测量值显示状态 。

2 .自动返回:

在仪表参数设定模式下,不按任一键,60秒后,仪表自动回到测量值显示状态 。

3 .复位返回:

在仪表参数设定模式下,按压复位键,仪表再次自检后即进入测量值显示状态 。

### (五)流量补偿系数 Kx 的说明

 设定二级参数KE=1时,可由一级参数Kx实现流量输入的非线性补偿,系数K的补偿曲 线示意图如下:

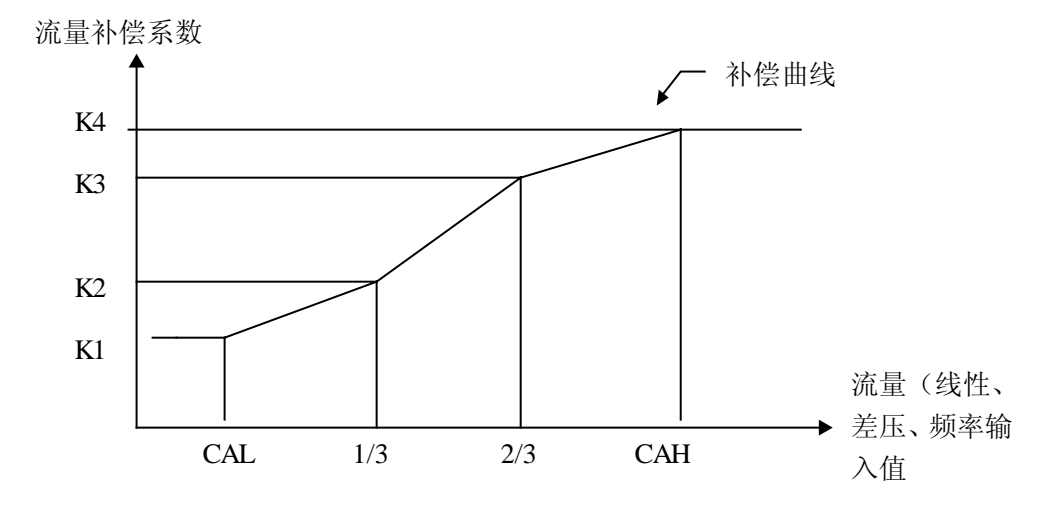

- ★ 设定系数Kx可补偿流量非线性输入的信号。 ★ 此功能也可用来实现频率输入的小信号切除功能(见编程举例12)。
- ★ 流量(线性、差压或频率)输入值小于CAL时,由K1作系数补偿;流量(线性、 差压或频率)输入值大于CAH时,由K4作系数补偿。
- ★ 线性补偿时一般设定二级参数KE=0,则在一级参数设定时只有参数K1作 补偿系数, K2、K3、K4不予显示。

### (六)报警输出方式或定量控制方式

1、AL1、AL2 的说明

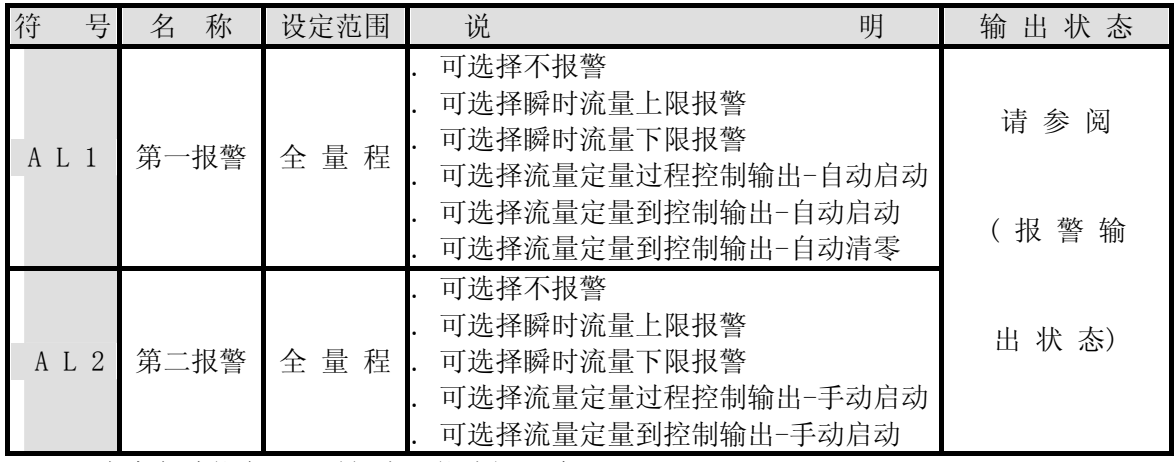

★ 表中各功能在同一时间内只能选择一种。

★ 流量定量控制方式见:定量控制方式。

2、超量程指示及报警

正向量程超限时,仪表显示状态如下 : 负向量程超限时, 仪表显示状态如下:

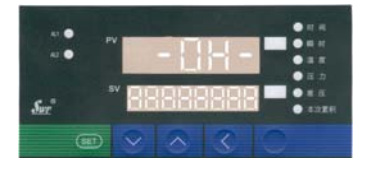

# (七)报警输出方式

#### . 关于回差:

 本仪表采用控制输出带回差,以防止输出继电器在报警临界点上下波动时频繁动作。 仪表输出状态如下:

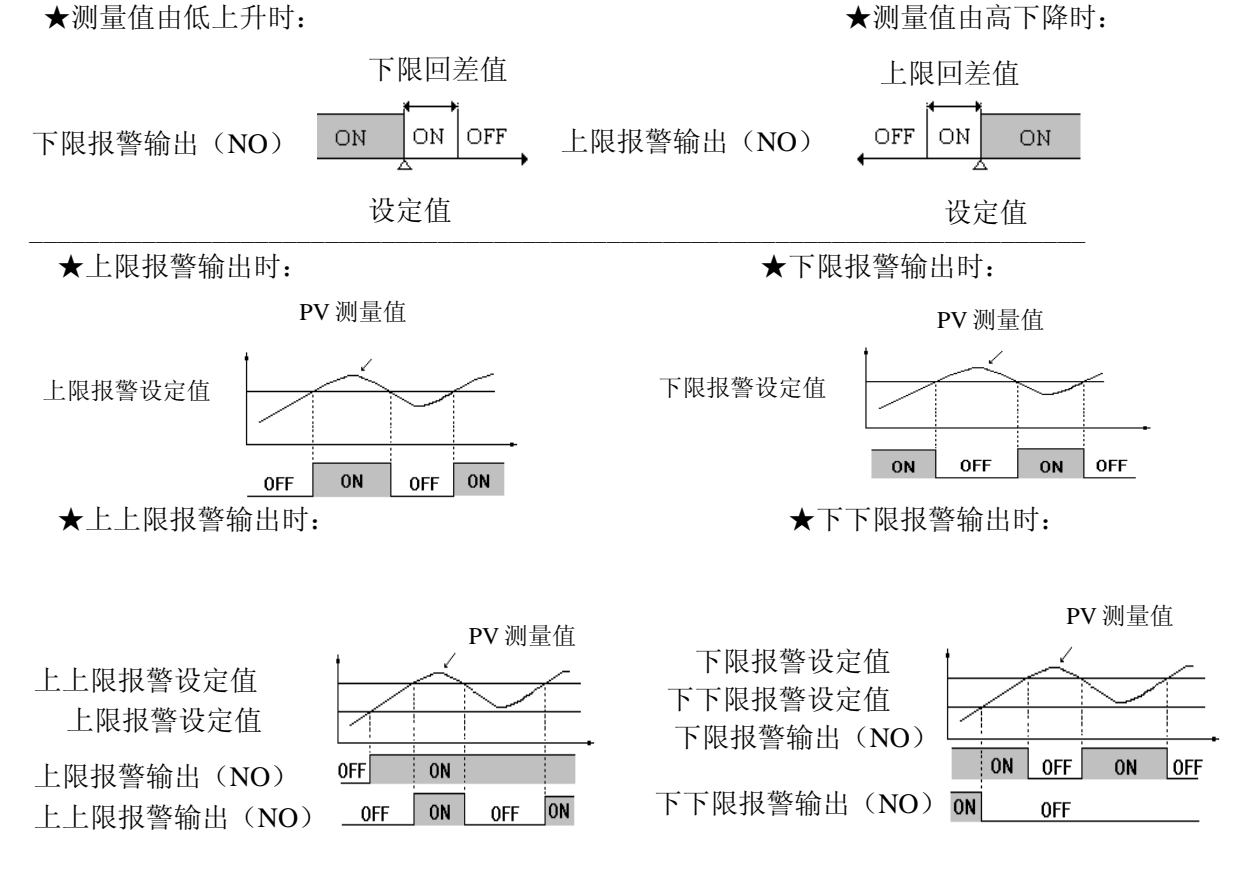

# (八)、流量定量控制输出方式

1、 AL1 定量控制输出时序图

**★ AL1 定量过程控制输出: (自动启动, "1"输出)** 

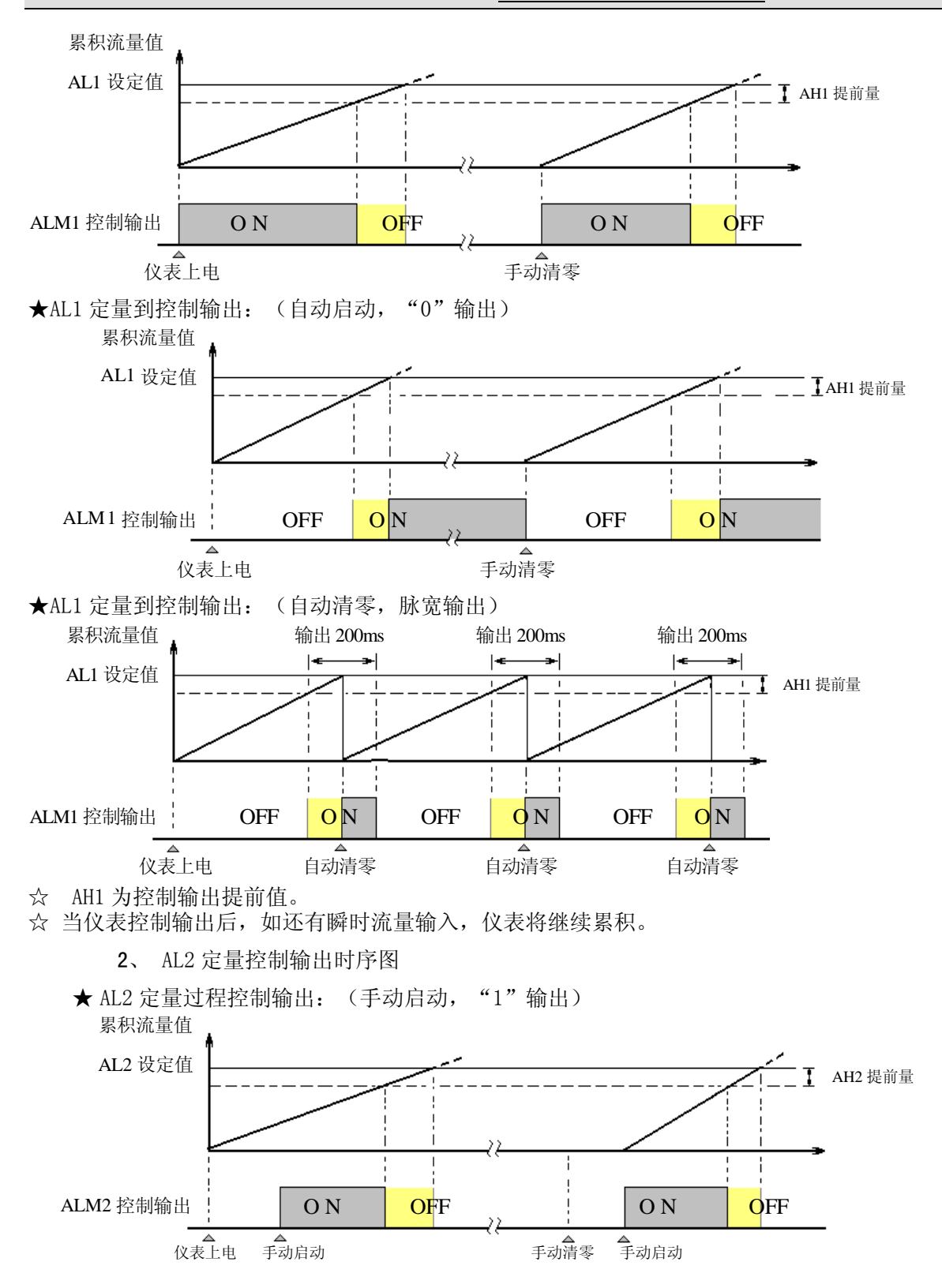

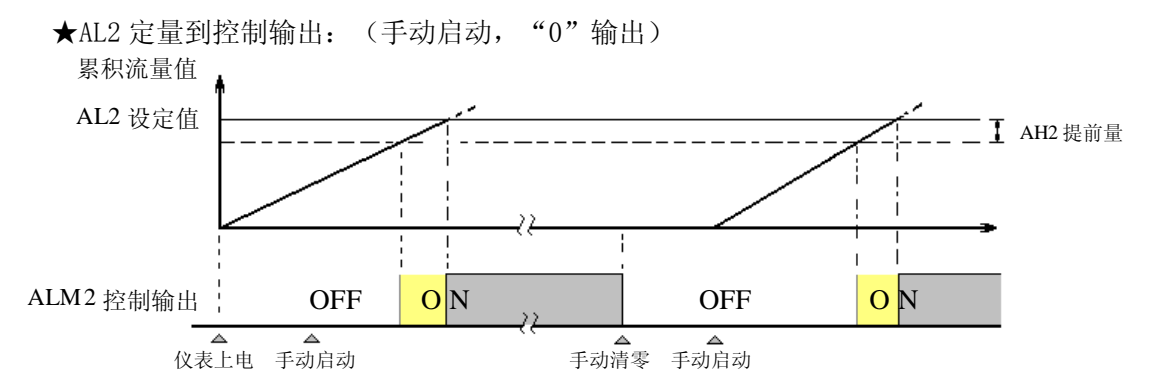

☆AH2 为控制输出提前值。

☆当仪表控制输出后,如还有瞬时流量输入,仪表将继续累积。

☆仪表控制输出后,本次控制即结束。下一次控制必须再次手动启动,控制输出方继续。

#### (九)、AL2 启动流量定量控制的方法(当 AL2 为定量控制手动启动时)

- 1、按压仪表外接按键"启动"开关,仪表即开始流量定量控制。
- 2、设定一级参数CLK=111, 在PV测量值显示状态下, 按压仪表 < 键, 即启动流量定 量控制。

#### (十)、AL2 停止流量定量控制的方法(当 AL2 为定量控制手动启动时)

- 1、按压仪表外接按键"停止"开关,仪表即停止定量控制输出。
- 2、设定仪表一级参数CLK=111, 在PV测量值显示状态下, 同时按下SET<sub>键和</sub> 仪表即停止定量控制输出。
	- ★ 不论当时是否有定量控制输出,按压"停止"键后,均停止控制输出。此时 如还有瞬时流量输入,仪表将继续累积。欲使流量累积定量控制输出有效, 必须再次"启动"流量定量控制输出。

#### (十一)、本次累积和总累积流量清零的方法

本次累积值断电或复位后不保持,清为零。按压同时按压SET键和 实现手动清零。

 仪表总累积值满整十一位后将自动清零。如中途需清零,可将仪表一级参数 CLK设定为111后, 在PV显示测量值的状态下, 按压同时按压SET键和 现手动清零。

★ 如仪表为定量控制带外接开关, 按压外接"清零"键, 即实现手动清零 。

# 八、流量累积显示

- ★ 仪表最大累积流量为99999999999字,可设定二级参数改变累积显示方式, 累积量程 范围99999999.999~999999999.99字。
- ★ 仪表累积满整六位(SV显示)后,即自动进位至PV(此时可设定仪表一级参数 DIP=6, 使PV+SV显示总累积值; 或使用 → 键切换查看)。

# 九、二级参数设定

警告! 非工程设计人员不得进入修改二级参数。否则,将造成仪表控制错误!

 在仪表一级参数设定状态下,修改CLK =132 后 , 再次按压SET键,直至出现参数 CLK, 并且参数值为132, 松开SET键, 再同时压下 SET 键和 <sup>30</sup> 键 30 秒, 仪表即进入二级 参数设定 。在二级参数修改状态下, 每按 SET 键即照下列顺序变换( 一次巡回后随即回 至最初项目) 。仪表二级参数列示如下:

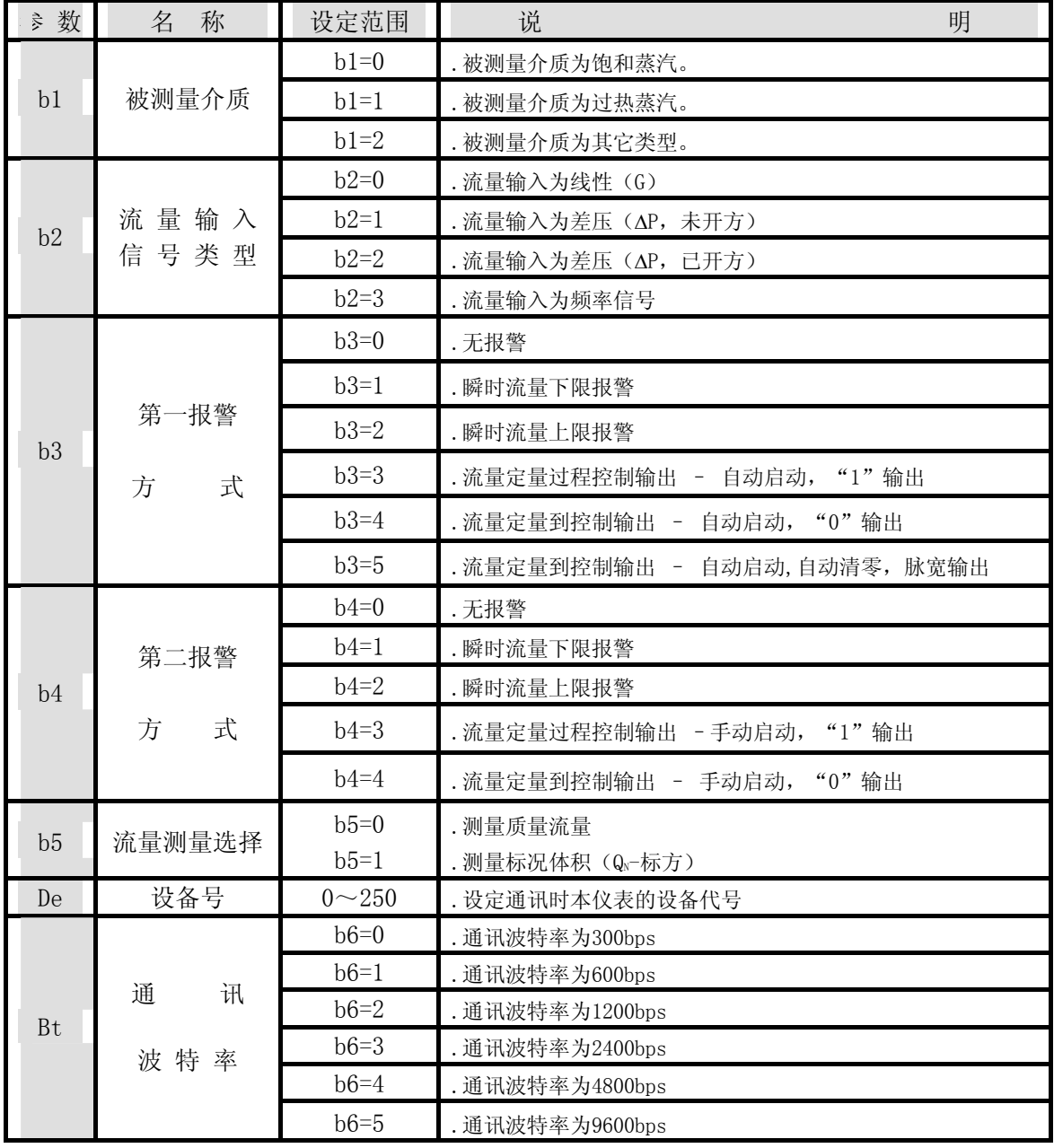

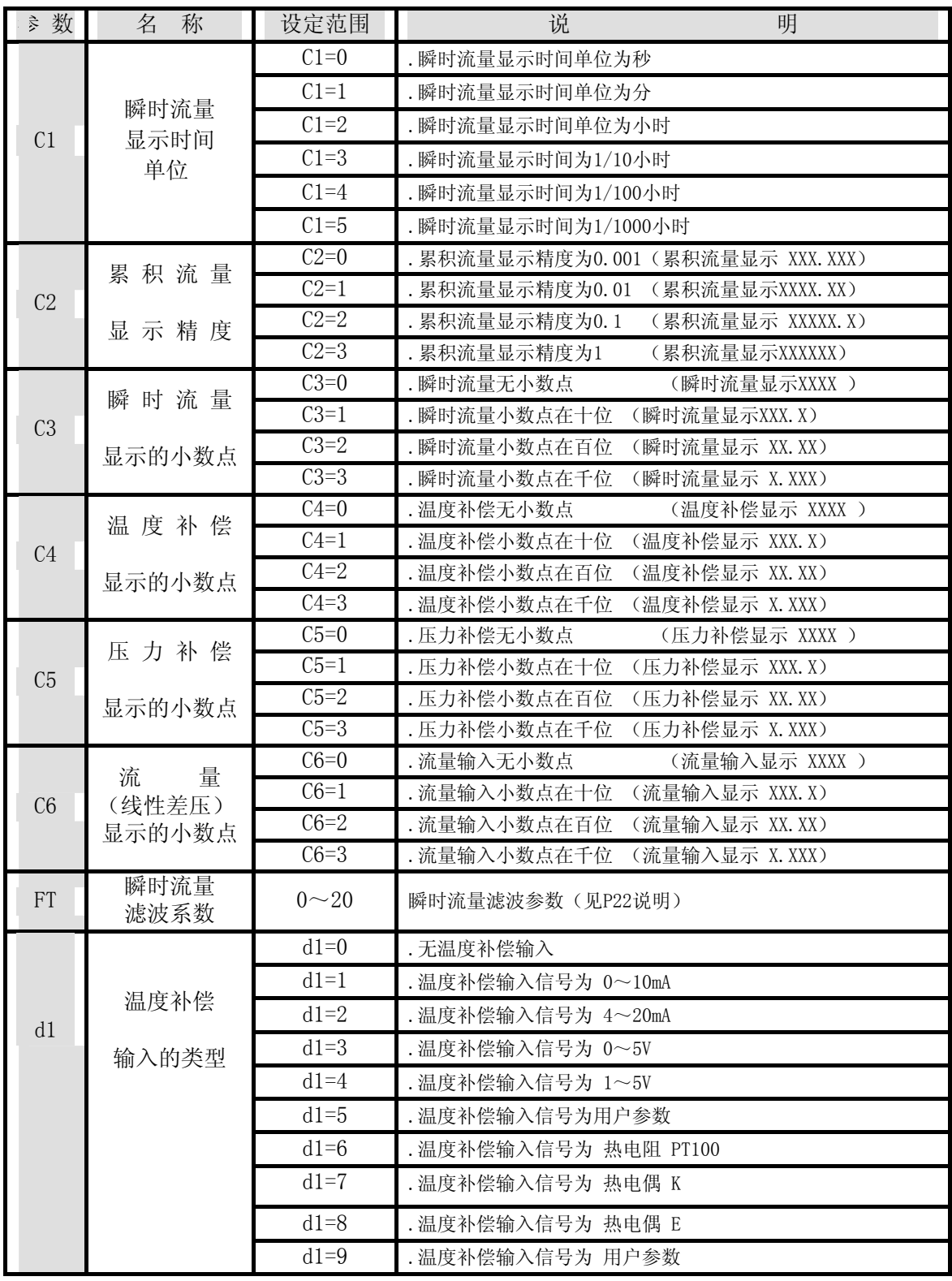

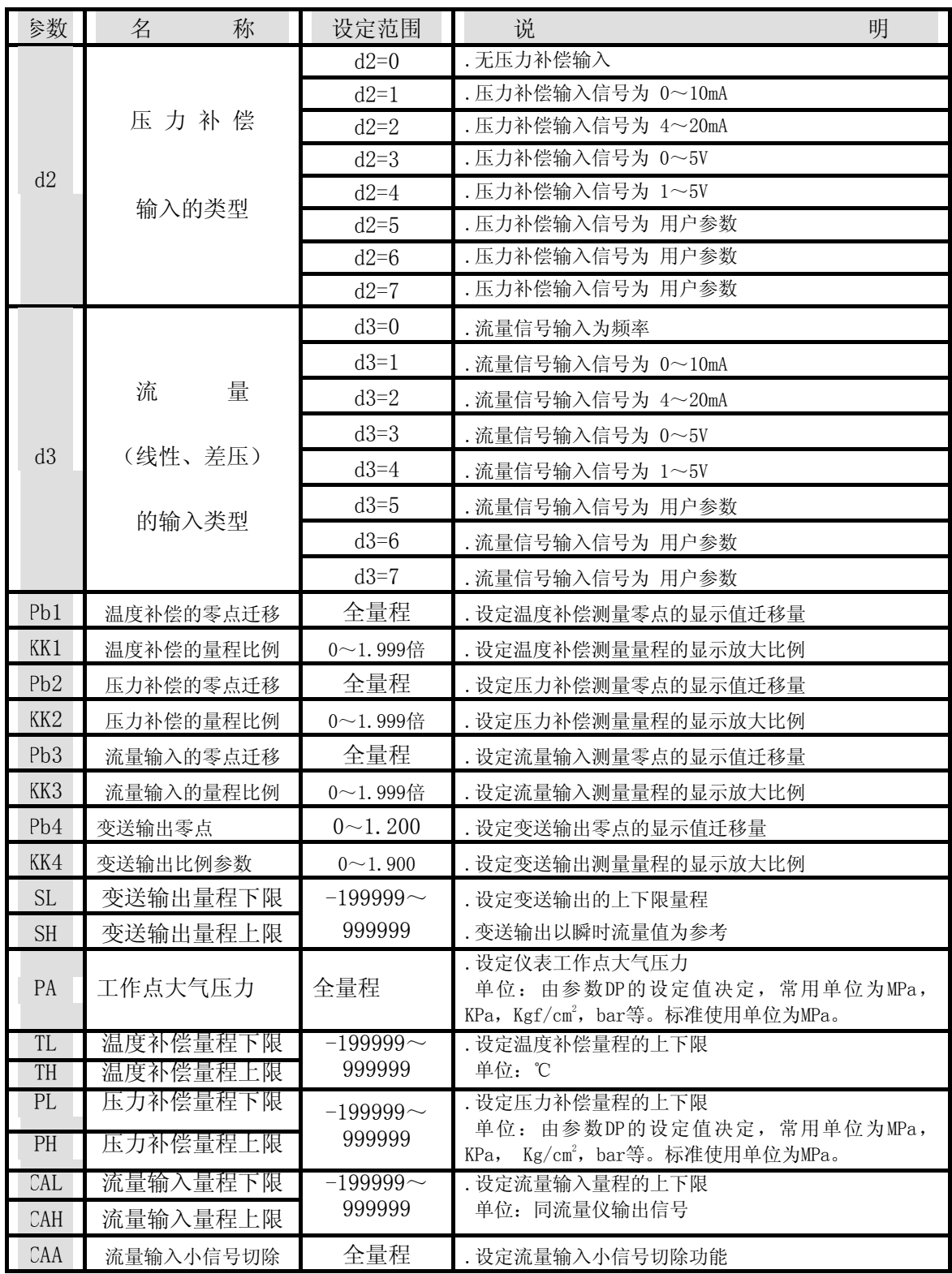

*SWP* 系列智能仪表 智能流量积算控制仪

| 参数         | 称<br>名         | 设定范围             | 说<br>明                                                                        |
|------------|----------------|------------------|-------------------------------------------------------------------------------|
| DP         | 压力补偿单位         | 参<br>见           | . 设定压力补偿的单位                                                                   |
| <b>DCA</b> | 流量输入单位         | (单位设定            | . 设定流量输入的单位                                                                   |
| PV         | 瞬时流量单位         | 代码 表)            | . 设定瞬时流量的单位                                                                   |
| ET         | 报警打印功能<br>控制参数 | $ET=0$<br>$ET=1$ | . 0: 无报警打印功能<br>1: 有报警打印功能                                                    |
| AT         | 打印间隔时间         | $10~2400$ 分      | . 设定定时打印的间隔时间(小于10分钟则不打印)                                                     |
| KE         | 流量系数<br>补偿方式   | $KE=0$<br>$KE=1$ | . 流量系数 K 为线性补偿(一级参数中只用 K 作补偿)<br>. 流量系数 K 为非线性补偿 (一级参数中用 K1、K2、<br>K3、K4 作补偿) |

★关于"FT"滤波参数的说明

设定范围 0-20

功能: 设置仪表滤波系数防止显示值跳动。

说明: 滤波系数ーー用于防止测量显示值跳动。

采样周期――频率输入时仪表每次数据采集的时间为 0.5 秒。(模拟量输入时,仪 表每次数据采集的时间为 1 秒)

仪表 PV 显示值与滤波系数及采样周期的关系如下:

 $X \text{ for } Y - X_{T_{n-1}}$ ) /T+X<sub>Tn-1</sub>

Y 为总变化量 FT 为滤波系数

例如: 瞬时值从 0→100, FT 设为 10

 $X_{\frac{1}{2} \pi \pi 1} = (100 - 0) / 10 + 0 = 10$ 

╍╍╍╍╍╍╍╍╍╍╍╍╍╍╍╍╍╍╍╍╍╍╍

┈┈┈┈┈┈ ╍╍╍╍╍╍╍╍╍╍╍╍╍╍╍╍╍╍╍╍╍╍

 $X \text{ max} = (100 - 10) / 10 + 10 = 19$ 

 $X \sqrt{max}$  (100 - 19) /10+19=27.1

 $X_{\overline{x}\overline{x}}$ <sub>T4</sub>=(100 - 27.1)/10+27.1=34.39

**┈┈┈┈┈┈┈┈┈┈┈**  $X_{\overline{x}}$ <sub> $\overline{x}_{10}$ </sub> (100 - 61.2579) /10+61.2579=65.132156

╍╍╍╍╍╍╍╍╍╍╍╍╍╍╍╍╍╍╍╍╍╍ ★ 以上T1为瞬时值从0-100产生变化时的第一个采样周期, T2为第二采样周期---------Tn为第 n采样周期。

- ★ 仪表设定单位必须与实际测量单位一致。
- ★ 测量饱和蒸汽时,温度补偿或压力补偿只能选择一种。
- ★ 流量小信号切除:当流量(线性或差压)输入测量值小于 CAA 时,瞬时流量显示零,同时流 量不累积。欲实现频率输入的小信号切除,可利用Kx补偿非线性曲线功 能实现。(见编程举例5)
- ★ 打印间隔时间 : 打印间隔时间为设定值的10倍(如:设定AT=3,则打印间隔时间为 30分钟)。AT=0 则不打印。

 打 印 设 定 : 为便于资料查询与保存,本机打印控制为整时控制。 例:设定打印间隔时间为 30分钟,如当前时间为3:50,则打印输出 不从当前时定时打印输出,而在 4:00 时即打印输出,以 4:00 为

 准,每隔 30分钟打印一次。如当前时间为3:10,则在 3:30打印输 出,以后每隔30分钟打印一次。

★ Pbx 及 KKx 的计算公式 : KKx = 预定总量程 ÷ (原显示总量程×原KKx)  $P_{\text{bx}}$  = 预定量程下限 - (原显示量程下限× KKx +原Pb)

 $\Theta$  : 压力补偿输入4~20mA, 量程为0~2MPa, 现作校对时发现输入4 mA 时显示

-0.03 ,输入 20mA 时显示2.08(原KK2=1.000,原Pb=0)。

根据公式: KK2 = 预定总量程 ÷ (原显示总量程×KK2)

 $= (2 - 0) \div (2.08 - (-0.03)) = 2 \div 2.11 \times 1.000 \approx 0.94787$ PB2 = 预定量程下限- (原显示量程下限×KK2+原Pb )

 $= 0 - (-0.03 \times 0.94787) + 0 \approx 0.02836$ 

设定: Pb2 = 0.02836 , KK2 = 0.94787

★ 单位设定代码表:

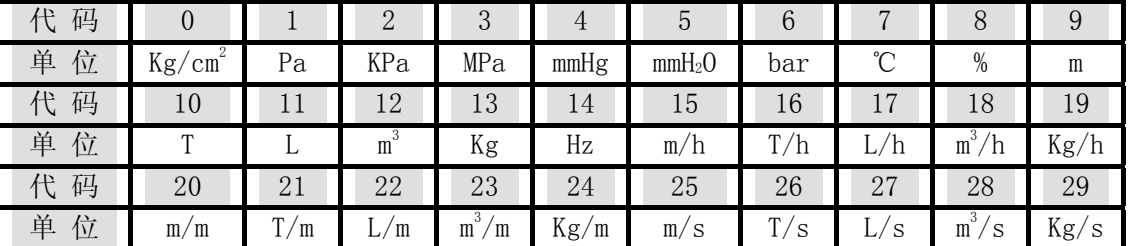

★ 有时设定时无当前需要之参数,可先行设定后面的参数,一次循环后再设定,即可出现 该参数 (因该参数可能被后面的参数关闭)。

★按键操作请注意 :

. 当前可修改位以闪烁方式表示,若当前修改参数无闪烁,则该参数值不允许修改。

. 该参数值无效时, 修改时均不出现。

例 : b4 = 0 , 即第二报警无效,则在一级参数修改时, 无AL2 , AH2 参数出现。 . 当CLK 值不为"0" 或 "132" 时, 修改参数无效。

. 参数设定完毕后 , 请设定CLK≠00 或132,以确保已设定参数的安全 。

# 十、流量系数 K 自动演算

#### (一)、三级参数设定

 修改CLK =128 后 ,再同时压下 键和 键 30 秒,仪表即进入三级参数设定 。 三级参数如下:

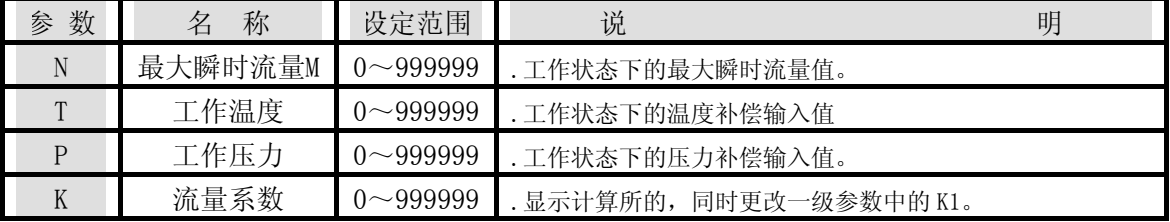

#### (二)、操作说明

三级参数主要是用来自动演算流量系数 K 的, 极大方便了用户参数设定, 增强了仪 表的易用性。

设定时, 首先必须设定好二级参数, 确定仪表类型, 显示精度、输入类型, 补偿量 程、测量量程,单位设定。

然后进入三级参数,设定最大瞬时流量 M,工作压力 P 和工作温度 T, 仪表自动根据二级参 数设定和量程(差压)上限计算出流量系数 K,并自动更改一级参数的 K1。

(见编程举例例 12)

注:当流量输入为脉冲信号时,不能自动演算。

# 十一、输入信号的切换方式

# 1.LK80 的仪表输入板拨码开关

仪表输入板外形如下:

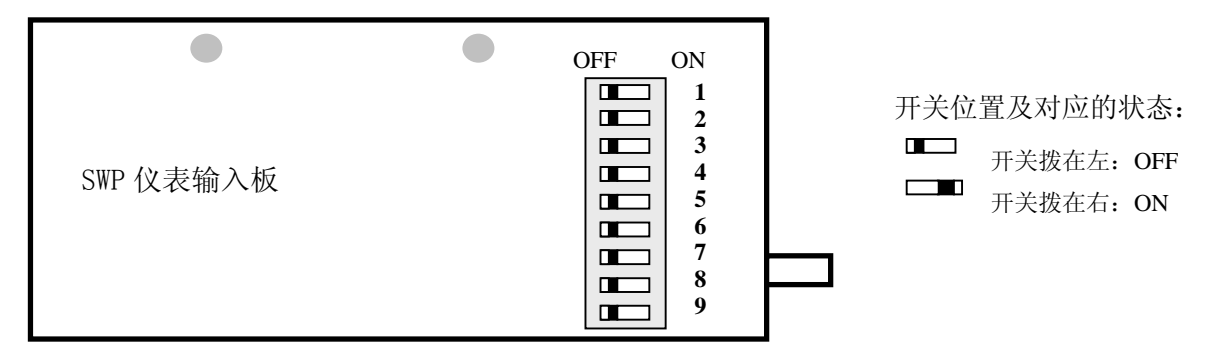

仪表输入板拨码开关位置组合与输入信号关系表:

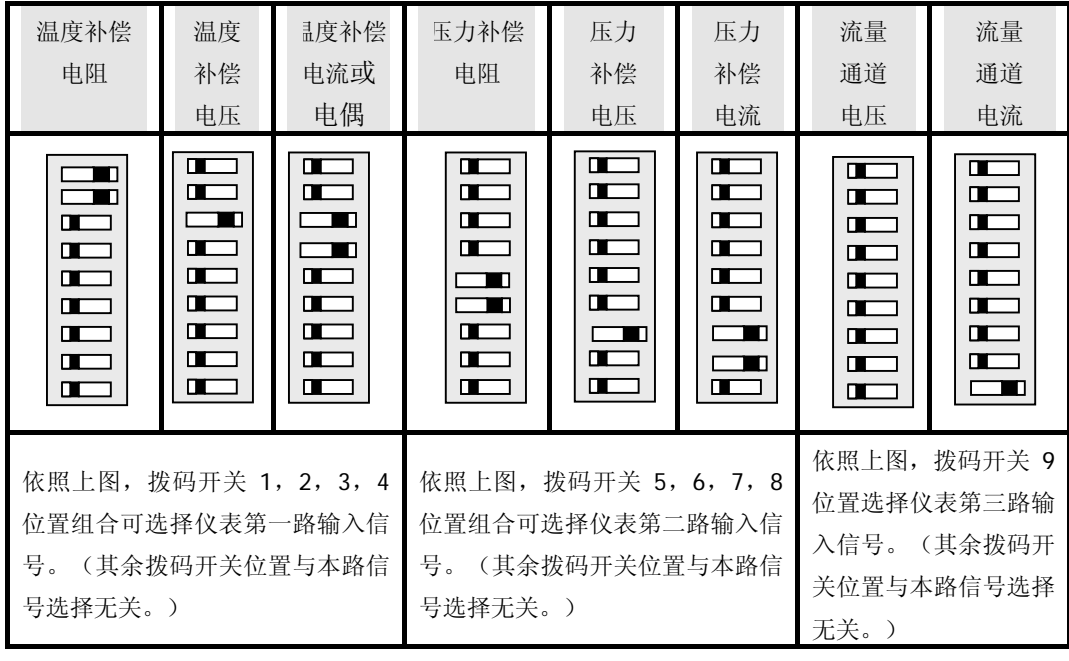

# **2.LK90** 的仪表输入拨码开关输出状态

拨码开关

- "1—4"调温度输入的信号类型
- "5—8"调压力输入的信号类型
- "9"调流量输入的信号类型

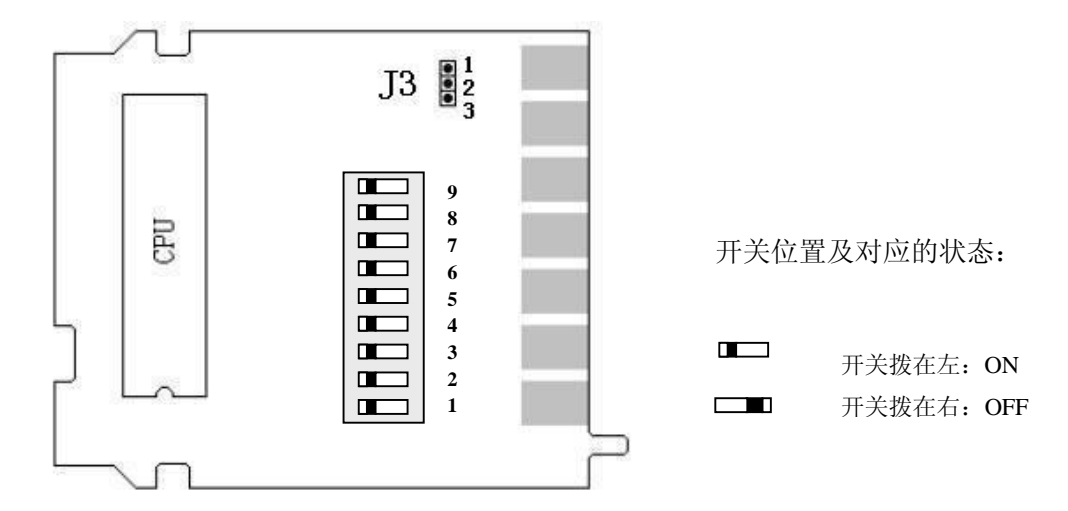

仪表输入板拨码开关位置组合与输入信号关系表:

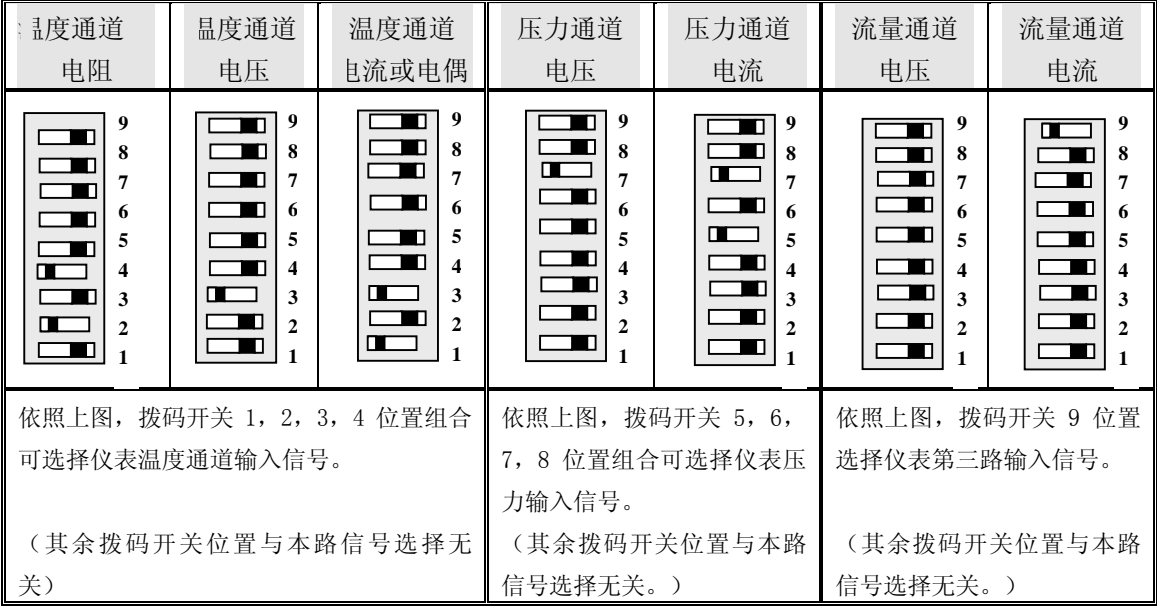

★选择要求的拨盘方式,接通电源。

- ★参照(二级参数的设定),按要求修改二级参数和相应的输入接线端。仪表改型即告 完毕。
- ★例1:原压力补偿输入信号为4~20mA, 现输入信号欲改为1~5V,方法如下:
	- 1、将拨盘开关8打到OFF状态, (原7, 8均为ON)
	- 2、设定仪表二级参数d2=4。仪表改型完毕。
- ★例2:原流量输入信号为4~10mA,现输入信号欲改为0~10mA,方法如下: 设定仪表二级参数d3=1。仪表改型完毕。
- ★例3:原温度补偿输入信号为PT100,现输入信号欲改为热电偶K,方法如下:
	- 1、将输入信号接线改为热电偶(TC)输入接线端。
	- 2、设定仪表二级参数d1=7。仪表改型完毕。

# 十二、变送控制输出校对及更改

变送输出型仪表可用修改二级参数方式改变输出范围。

 可用改变短路环J3的状态改变输出方式 -- 直流电流输出与直流电压输出的转换。 仪表变送输出板外形如下:

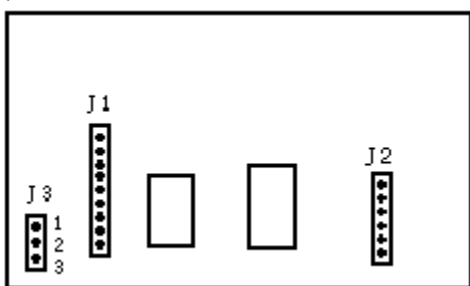

仪表输出方式的短路环J3状态如下:

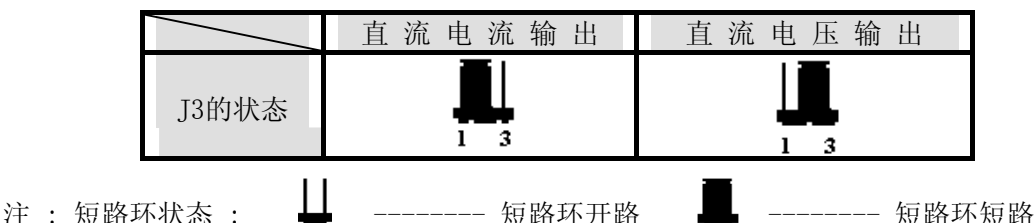

- 例 1 : 原测量范围为 0 ~1000T/h 输出4 ~20 mA ,现欲改为测量范围为 0 ~ 5000 T/h 输出4 ~20 mA 。方法如下:进入二级参数,设定SL = 0 , SH = 5000 即可。
- 例 2 : 一仪表量程为 0 ~1000 T/h 输出4 ~20 mA , 定期调整方法如下 :

1 . 输入仪表零点值使仪表显示00 ,变送输出为 4 mA。

2 . 输入仪表满量程值使仪表显示满量程1000,变送输出为20mA。校对完毕 。

- 例 3 : 一仪表量程为0~1000T/h输出4~20mA输出原为4~20mA,现欲改为输出1~5V。
	- 1. 输出4  $\sim$  20 mA 时仪表输出短路环 [3状态为1, 2短路, 现将输出短路环 [3的状态改为 2,3 短路。
		- 2.输入仪表零点值使仪表显示00 ,变送输出为1V。

3.输入仪表满量程值使仪表显示满量程1000,变送输出为5V。改型即告完毕 。

# 十三、频率输入电压范围调整方式

lk80 系列主板外形如下:

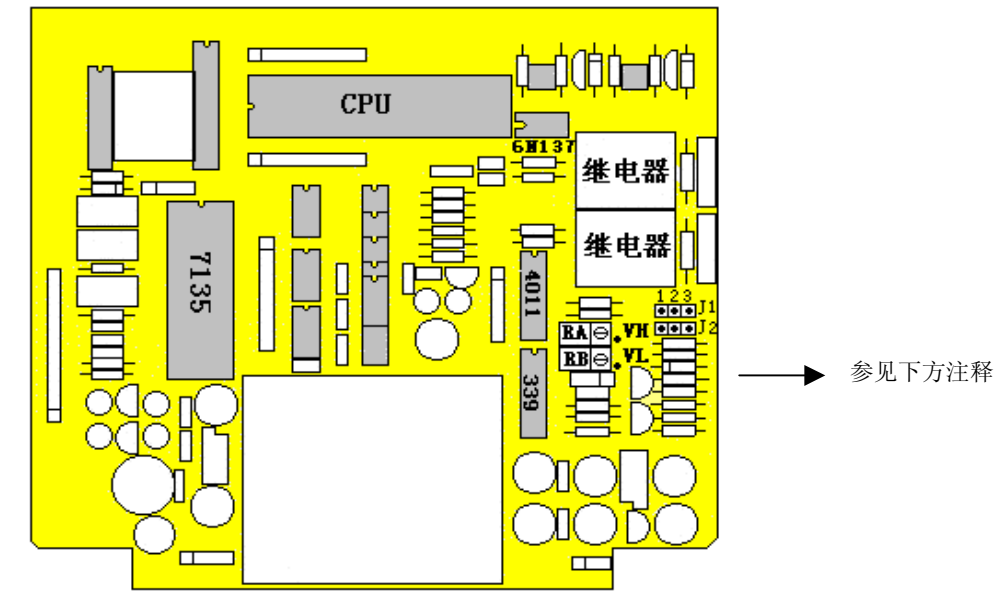

Lk90 系列中间板外形如下:

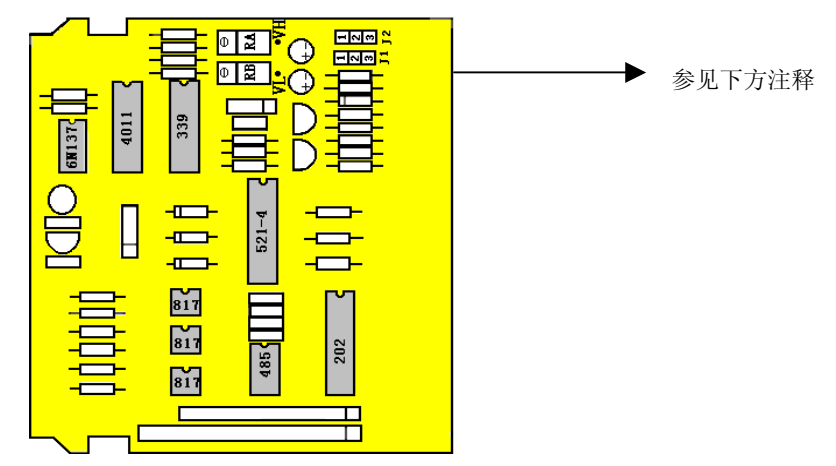

注:仪表频率输入端要带放大电路必需在订货时用汉字注明,该仪表带与不带放大电路不可切 换。

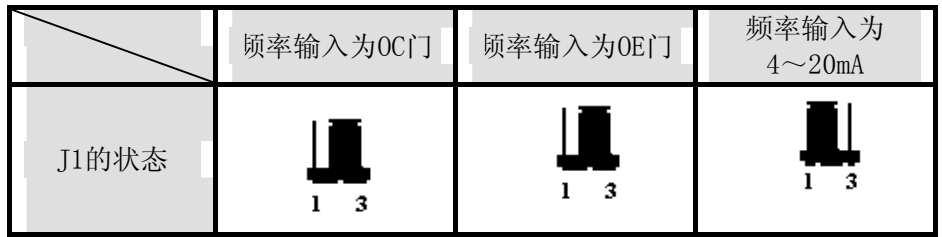

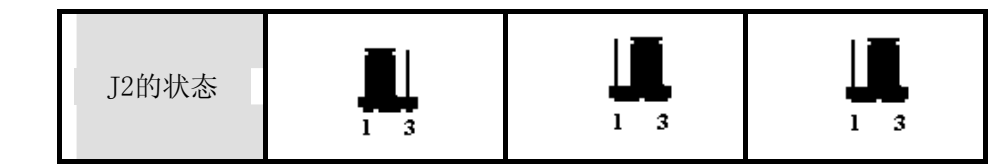

#### 频率输入电压范围调整方式如下:

调整输入电压下限:测量 VL 点,调整电位器 RB,使其电压等于输入电压下限值(正旋减 少,反旋加大)。

调整输入电压上限:测量 VH 点,调整电位器 RA,使其电压等于输入电压上限值(正旋减 少,反旋加大)。

注: 调以上电压时, 地线均为频率输入的负端。

★ 调节 RA、RB 电位器,使上、下电压限副值位于波形范围内。出厂时电压预设为下限限副 值约 2.5V, 上限限副值约 4.5V。

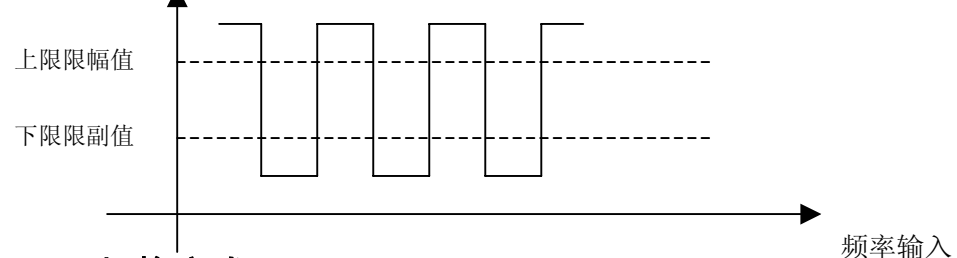

# 十四、显示切换方式

 PV显示器可切换显示当前时间、瞬时流量测量值、温度补偿测量值、压力补偿测 量值、差压输入测量值(流量输入测量值、频率输入测量值)或整十位累积值。 显示切换方法有两种:

1、设定显示:PV显示固定的某通道测量值,DIP的设定请参见仪表一级参数的设定。

2、切换显示:本机可由按压V 键来切换显示参数, 切换方式以当前DIP设定值为

准,每按一次 / 键(相当于设定DIP减1),则PV显示为DIP减1的参数值, 一次巡回后即回至最初设定值。

例:当前DIP设定显示状态为瞬时流量测量值显示(DIP=2)

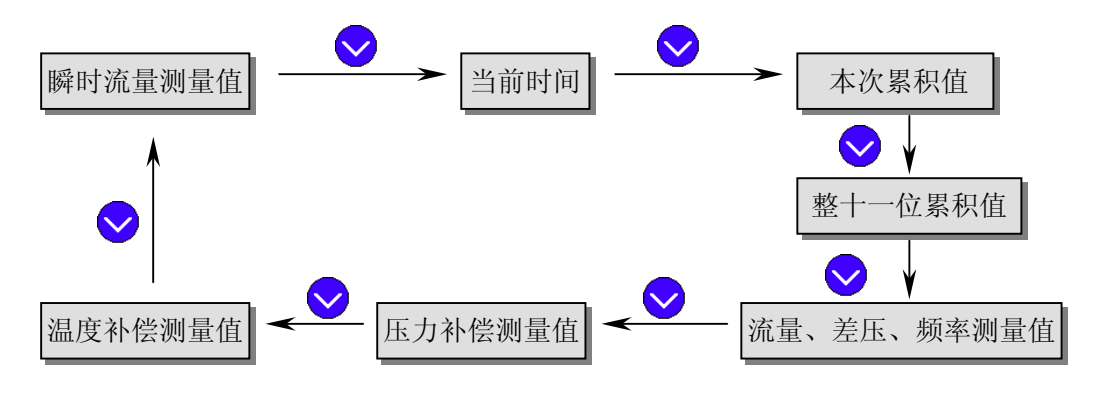

★ 如设定DIP=0,则PV显示器每2秒轮流显示各通道测量值,显示如下:

*SWP* 系列智能仪表 智能流量积算控制仪

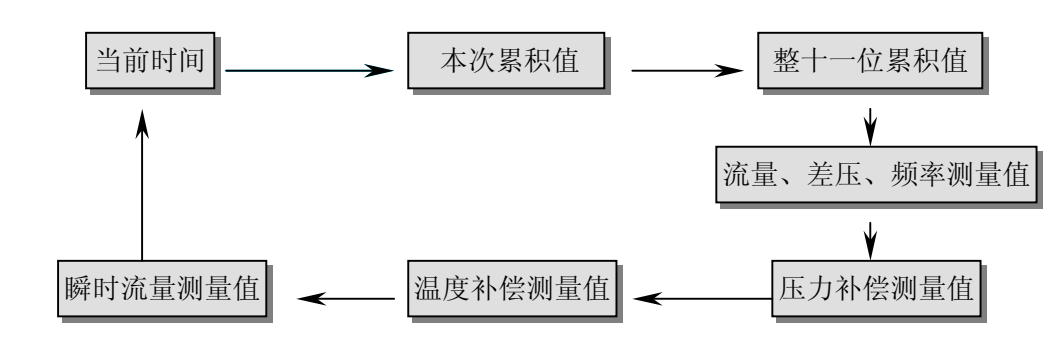

★ 注: 每一种显示状态都有一个与之对应的指示灯亮( 整十一位累积值除外)。

注: 如当前通道无输入(被关闭),按压 图 键则跳过当前通道,显示下一通道测量 值,且调过相应的指示灯。

### 十五、时间设定

在仪表PV显示测量值状态下,按压SET键进入一级参数,设定CLK=130,在PV显示CLK, SV显示130的状态下,同时按压SET键和<>该钮30秒,即进入时间参数设定,仪表PV显示 "dATE", SV显示当前日期(如: 970120-1997年1月20日), 在此状态下, 可参照仪表参 数设定方法, 设定当前日期。在仪表当前日期显示状态下, 按压 SET 键, 仪表PV显示 "TInE",仪表SV显示当前时间(如183047—18 点30分47秒),在此状态下,可参照仪表 参数设定方法, 设定当前时间。在仪表当前时间显示状态下, 再次按压 SET 键, 则退出时间 设定,回至PV测量值显示状态。

★ 不带打印输出功能的仪表,无时间参数显示及设定。

# 十六、仪表通讯组成

本仪表具有上位机通讯功能,上位机可完成对下位机的自动调校、参数设定、数据采 集、监视控制等功能。

配合鲁班SWP工控软件,在WINDOWS'95下,可完成动态画面显示、仪表数据设定、图 表生成、存盘记录、报表打印等功能。

#### (一)技术指标

 通讯协议 串行通讯 RS - 485 ,RS - 232 , RS - 422 等 波 特 率 300 ~ 9600 bps

数据格式 详见通讯协议

#### (二) 联机通讯协议

1 . 通讯口设置: . 一位起始位 , 八位数据位, 一位停止位

2 . 软件协议 :

 通讯内部参数采用定点十六进制数, 实时采样值采用四字节浮点数格式。 ★具体参数内容请参照《 SWP系列仪表通讯手册 》

# 十七、打印接口组成

#### (一)打印功能

- 1、仪表具有与串行微型打印机联机功能,可即时、定时打印仪表当前各通道测量值 (如:流量输入测量值、差压输入测量值、频率输入测量值、温度补偿测量值、压 力补偿测量值等)、 瞬时流量测量值和累积流量测量值等。
- 2、多种打印方式:
- . 定时打印 打印间隔时间10~2400分钟
- . 即时打印 手动控制打印
- 3、可配接各型串行微型打印机(通讯方式为RS-232)。
- 4、仪表与打印机的通讯协议:
- . 波特率: 1200bps . . . . . . . . . . . . . 八位数据位, 一位停止位, 无奇偶校验
- 注: 仪表与打印机的波特率必须相同(设定仪表波特率请参见仪表二级参数的设定,设定 打印机波特率请参见打印机说明书)。

#### (二)打印机通讯接线

本仪表的RS-232输出与微型打印机的RS-232接口直接相连,如图:

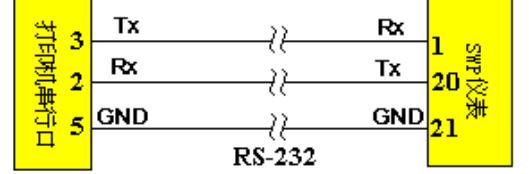

#### (三)手动打印

格式为:

在仪表测量值显示状态下, 按压 <> 图 键, 即打印出当前各通道的实时测量值, 打印

----------------------- TIME PRINT 1997-01-01 12:58:58  $T = 435,000^{\circ}$ C  $P = 1.62500MPa$  $Q = 19.0003m^3/h$ PV= 35.0038T/h SV=12345678.90T ------------------------

#### (四)定时打印

 当时间测定等于打印间隔时间时,仪表将控制打印机进行定时打印,定时打印时将 打印当前设定各通道的实时测量值及累积值。打印格式为:

-----------------------

 TIME PRINT 1997-01-01 12:58:58  $T = 435.000^{\circ}C$  $P = 1.62500MPa$  $Q = 19.0003m^3/h$  PV = 35.0038T/h SV =12345678.90T

-----------------------

#### (五)报警打印

 ----------------------- ALARM PRINT 1997-01-01 12:58:58  $T = 435,000^{\circ}C$  $P = 1.62500MPa$  $Q = 19.0003m^3/h$  $PV = 35.0038T/h$ SV =12345678.90T

**★ 打印代码: T -- 补偿温度测量值** 

-----------------------

P -- 补偿压力测量值

- Q -- 流量(差压输入)测量值
- PV -- 瞬时流量测量值
- SV -- 累积流量值
- ★ 当前通道如被关闭,则无测量值打印。如温度补偿通道关闭(无温度补偿),则打印时不 打印 T。

十八、接线图

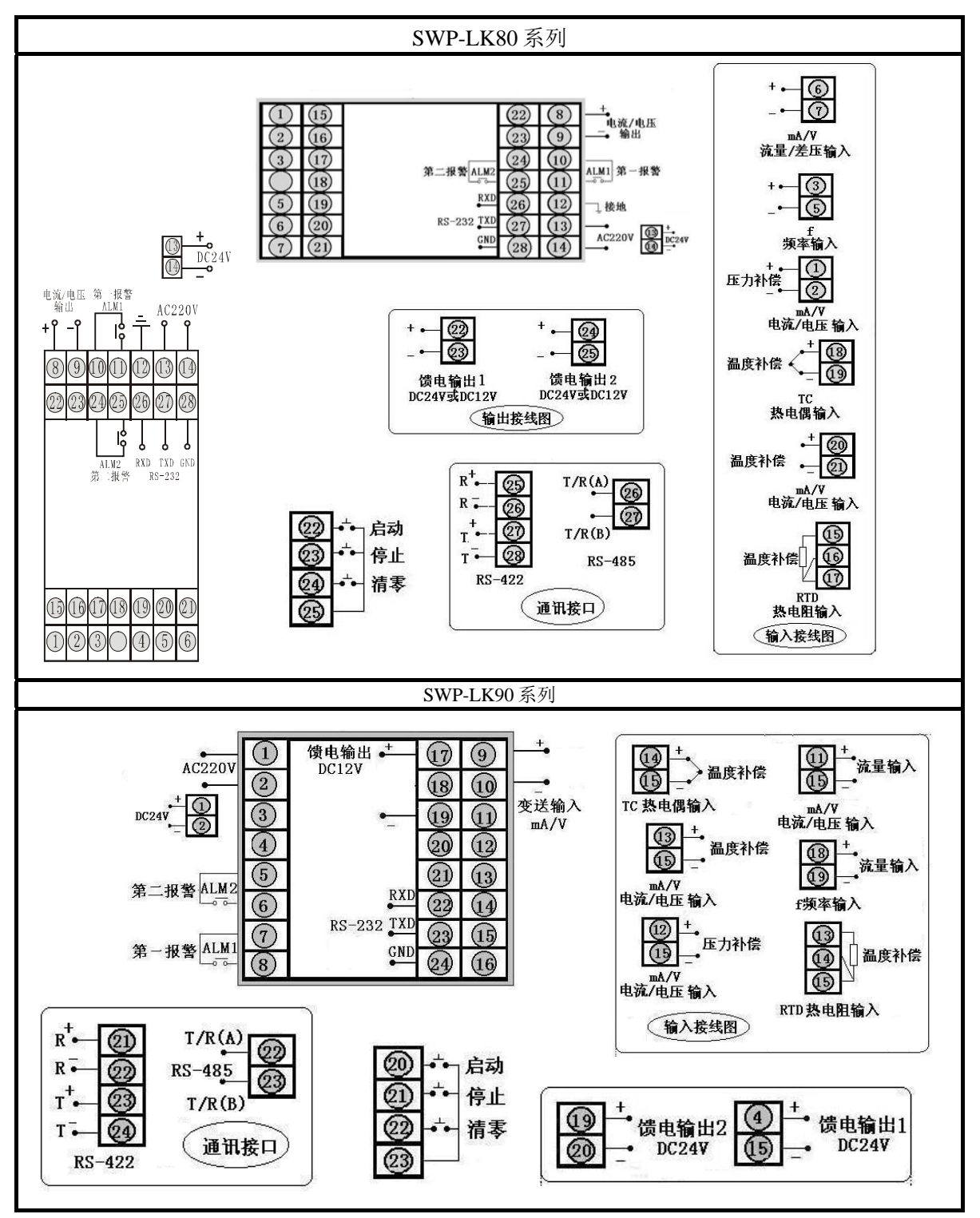

图中: (1)、(2)压力补偿输入端—— 仪表接线图上标注为 Pi n, 可接信号类型有:  $0 \sim 10$ mA,  $4 \sim 20$ mA,  $0 \sim 5V$ ,  $1 \sim 5V$ (3) ~(7) :流量(差压、频率) 输入端── 仪表接线图上标注为Gin,其中: (3) ~ (5) —— 频率 (  $f$  , 范围0 ~ 10KHz )  $(6) \sim (7)$  — 0~10mA, 4~20mA, 0~5V, 1~5V (8)~(14) :温度补偿输入端── 仪表接线图上标注为Tin 。其中:  $(8)$ ,  $(9)$ ,  $(10)$  — RTD (PT100)  $(11) \sim (12) \longrightarrow T\text{C}$  (K, E)  $(13) \sim (14)$  — 0~10mA, 4~20mA, 0~5V, 1~5V  $(15) \sim (16)$ : 馈电输出端—— 仪表接线图上标注为OUTDC24V (17)~(18):馈电输出端── 仪表接线图上标注为OUTDC24V  $(17) \sim (18)$ : 第二报警输出端—— 仪表接线图上标注为ALM2, 输出为常开触点, (定量控制输出端) 输出类型参见"报警输出方式" (15)(16)(17)(18):外接控制端── 外接启动、停止、清零控制按钮 (19)~(20):RS-485 通讯输出端── 仪表接线图上标注为RS-485 (19)~(21):RS-232 通讯输出端── 仪表接线图上标注为RS-232  $(22) \sim (23)$ : 变送输出端—— 仪表接线图上标注为OUT mA/V, 输出类型有:  $0 \sim 10$ mA,  $4 \sim 20$ mA,  $0 \sim 5V$ ,  $1 \sim 5V$  (24)~(25):第一报警输出端── 仪表接线图上标注为ALM1,输出为常开触点, (定量控制输出端) 输出类型参见"报警输出方式" (26):保护接地端── 保护接地 (27)~(28):仪表供电电源端── 仪表接线图上标注为AC220V (如供电电源为 DC24V,则标注为 DC24V)

- ★ 如需要报警输出为SCR(可控硅过零触发)或SSR(固态继电器), 则输出接至相应的报警 输出端。
- ★ 输入端接线应根据输入信号的类型,接入相应的接线端,输入信号类型参照二级参数表进 行设定。

# 十九、智能流量积算控制仪系列型谱表

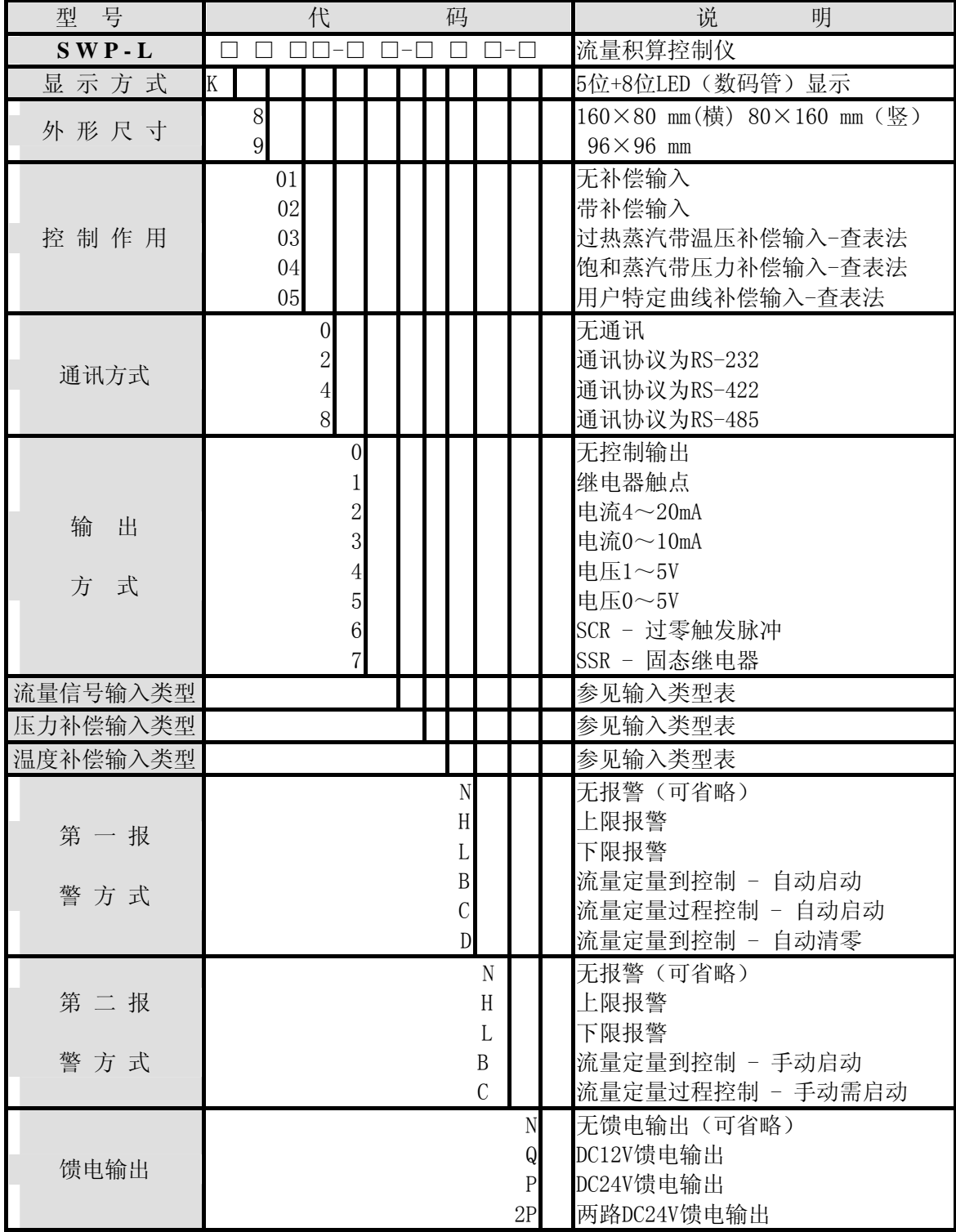

*SWP* 系列智能仪表 智能流量积算控制仪

| 号<br>型 | 码 |   | 说<br>明              |
|--------|---|---|---------------------|
| 供<br>电 |   | W | DC24V 供电            |
| 式<br>方 |   | T | AC90~265V 供电(开关电源)  |
|        |   |   | AC220V 供电(线性电源,可省略) |
| 外形特征   |   | S | 竖式显示仪表              |
|        |   |   | 横式显示仪表 (可省略)        |

★ 如用户选择特定曲线补偿输入(查表法)在订货时,请提供相关技术参数或密度表格。 注:定量自动控制和定量手动控制不能同时打开来控制,只能打开一种。

★ 定量控制输出一般由仪表面板按钮控制启动、停止、清零功能。特殊订货时,也可由外接的 开关控制。

★ 定量控制输出在同一时间内,只能选择一种控制功能。

 如:选择自动启动方式,则不能同时选择手动启动警方式;即选择AL1为定量控 制输出, 则AL2不能再做为定量控制输出, 而只能做上限或下限报警输出。

# 二十、输入类型表

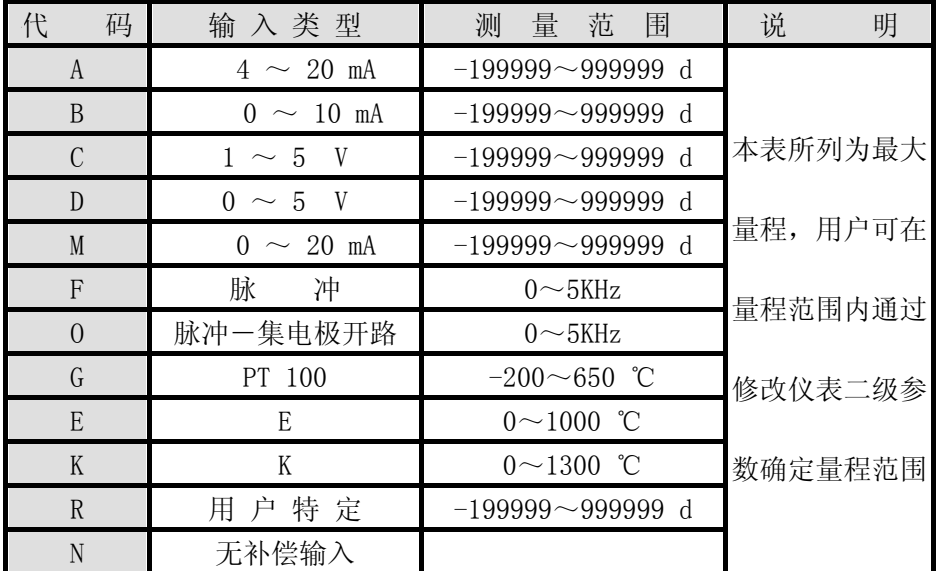

注:用户特定类型输入,请提供输入传感器型号、类型。

# 二十一、型号举例

例1: SWP - LK801 -02 -F

 本仪表为SWP系列智能流量积算仪,显示方式为LED显示。带变送DC4~20mA输出,测 量输入信号为频率信号;无补偿;无报警;仪表外形为横式仪表。 例2:SWP - LK802 -01 - AAG -HPS

 本仪表为SWP系列智能流量积算控制仪,显示方式为LED显示。流量输入信号为4~ 20mA;压力补偿输入信号为4~20mA;温度补偿输入信号为PT100;带上限报警、DC24V馈电 输出,仪表外形为竖式仪表。

例3: SWP - LK803 - 81 - ACK - L

 本仪表为SWP系列智能流量积算控制仪,测量对象为过热蒸汽,采用查表法进行高精 度补偿运算。带RS-485通讯接口。流量输入信号为4~20mA;压力补偿输入信号为1~5V; 温度补偿输入信号为K型热电偶;下限报警,仪表外形为横式仪表。

例4: SWP - LK804 - 22 - AAG - BL

 本仪表为SWP系列智能流量积算控制仪,显示方式为LED显示。测量对象为饱和蒸汽, 采用查表法进行高精度补偿运算。带RS-232通讯接口,变送DC4~20mA输出;流量输入信号 为4~20mA: 压力补偿输入信号为4~20mA: 温度补偿输入信号为执电阳PT100: 定量加注到 报警控制(不需启动),下限报警;仪表外形为横式仪表。

# 二十二、后备电源的更换

 带打印功能或时间显示时,仪表使用3.6V镍镉电池作为后备电源,为确保仪表流量累积 计数值的安全运行及时间的准确度,请每两年更换一次。后备电池位于仪表主板右侧。如果 出现仪表流量累积值断电后不能保持,请更换仪表后备电池。

# 二十三、订货注意

- . 特殊型号规格要求的,请在订货时提供如下参数:
- . 仪表设计工况压力 . 仪表设计工作温度
- . 仪表设计工况流量 . 工况密度(ρ)
- 
- 
- 
- 
- . 标况密度 (ρ<sub>20</sub>) . . . . . . . . . . . . 压力补偿的上、下限
- . 温度补偿的上、下限 . . . . . . . . . . . . . . . . 流量 (差压) 的上、下限

★ 如未提供以上参数,将按工厂标准设定值出厂,由用户自行设定参数。

# 二十四、饱和蒸汽密度表

| 温度       | $\theta$ |          |        | 1        | $\overline{2}$ |          |
|----------|----------|----------|--------|----------|----------------|----------|
| $(t)$ °C | 压力       | 密度       | 压力     | 密度       | 压力             | 密度       |
|          | (P)      | $(\rho)$ | (P)    | $(\rho)$ | (P)            | $(\rho)$ |
| 100      | 0.1013   | 0.5977   | 0.1050 | 0.6180   | 0.1088         | 0.6388   |
| 110      | 0.1433   | 0.8265   | 0.1481 | 0.8528   | 0.1532         | 0.8798   |
| 120      | 0.1985   | 1.122    | 0.2049 | 1.155    | 0.2114         | 1.190    |
| 130      | 0.2701   | 1.497    | 0.2783 | 1.539    | 0.2867         | 1.583    |
| 140      | 0.3614   | 1.967    | 0.3718 | 2.019    | 0.3823         | 2.073    |
| 150      | 0.4760   | 2.548    | 0.4888 | 2.613    | 0.5021         | 2.679    |
| 160      | 0.6181   | 3.260    | 0.6339 | 3.339    | 0.6502         | 3.420    |
| 170      | 0.7920   | 4.123    | 0.8114 | 4.218    | 0.8310         | 4.316    |
| 180      | 1.0027   | 5.160    | 1.0259 | 5.274    | 1.0496         | 5.391    |
| 190      | 1.2551   | 6.397    | 1.2829 | 6.532    | 1.3111         | 6.671    |
| 200      | 1.5548   | 7.864    | 1.5876 | 8.025    | 1.6210         | 8.188    |
| 210      | 1.9077   | 9.593    | 1.9462 | 9.782    | 1.9852         | 9.974    |
| 220      | 2.3198   | 11.62    | 2.3645 | 11.84    | 2.4098         | 12.07    |
| 230      | 2.7975   | 14.00    | 2.8491 | 14.25    | 2.9010         | 14.52    |
| 240      | 3.3477   | 16.76    | 3.4070 | 17.06    | 3.4670         | 17.37    |
| 温度       |          | 3        |        | 4        | 5              |          |
| $(t)$ °C | 压力(P)    | 密度(ρ)    | 压力(P)  | 密度(ρ)    | 压力(P)          | 密度(ρ)    |
| 100      | 0.1127   | 0.6601   | 0.1167 | 0.6952   | 0.1208         | 0.7105   |
| 110      | 0.1583   | 0.9075   | 0.1636 | 0.9359   | 0.1691         | 0.9650   |
| 120      | 0.2182   | 1.225    | 0.2250 | 1.261    | 0.2321         | 1.298    |
| 130      | 0.2953   | 1.627    | 0.3041 | 1.672    | 0.3130         | 1.719    |
| 140      | 0.3931   | 2.129    | 0.4042 | 2.185    | 0.4155         | 2.242    |
| 150      | 0.5155   | 2.747    | 0.5292 | 2.816    | 0.5433         | 2.886    |
| 160      | 0.6666   | 3.502    | 0.6835 | 3.586    | 0.7008         | 3.671    |
| 170      | 0.8511   | 4.415    | 0.8716 | 4.515    | 0.8924         | 4.618    |
| 180      | 1.0737   | 5.509    | 1.0983 | 5.629    | 1.1233         | 5.752    |
| 190      | 1.3397   | 6.812    | 1.3690 | 6.955    | 1.3987         | 7.100    |
| 200      | 1.6548   | 8.354    | 1.6892 | 8.522    | 1.7242         | 8.694    |
| 210      | 2.0248   | 10.17    | 2.0650 | 10.37    | 2.1059         | 10.57    |
| 220      | 2.4559   | 12.30    | 2.5026 | 12.53    | 2.5500         | 12.76    |
| 230      | 2.9546   | 14.78    | 3.0085 | 15.05    | 3.0631         | 15.33    |
| 240      | 3.5279   | 17.68    | 3.5897 | 17.99    | 3.6522         | 18.31    |

(单位: 密度 - ρ = Kg/m<sup>3</sup>; 压力 - P= MPa; 温度 - t= ℃)

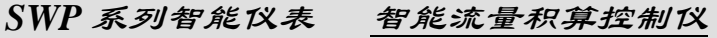

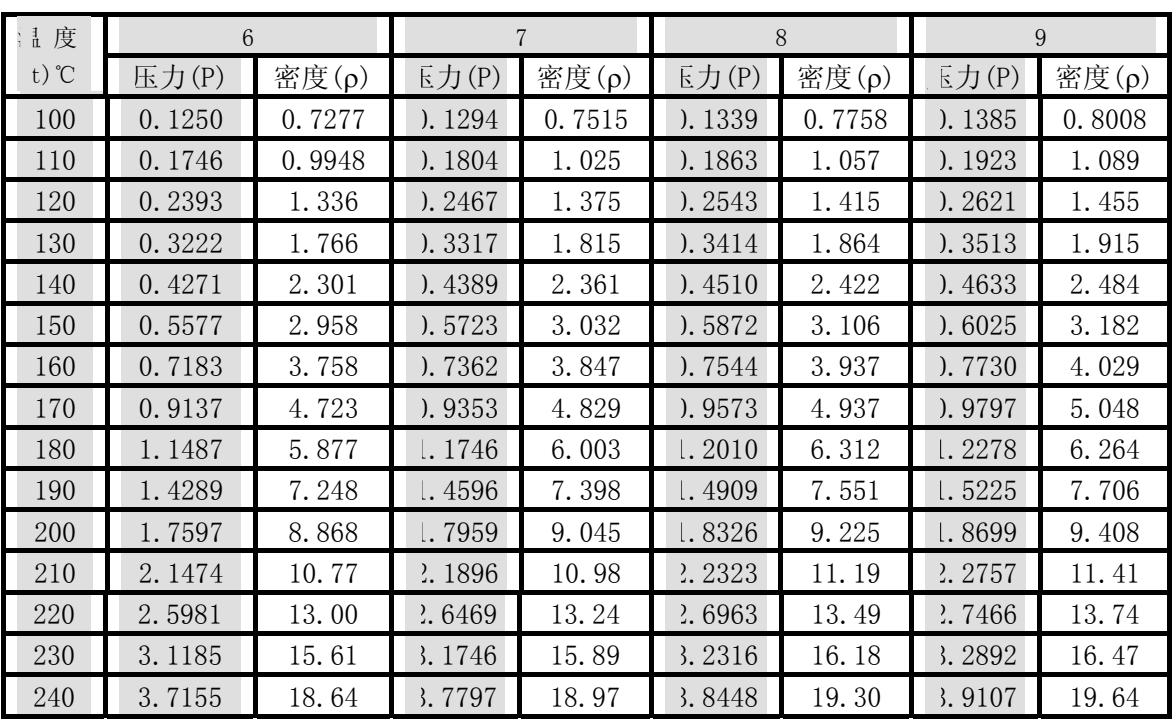

★ 饱和蒸汽测量时,补偿输入只能选择压力补偿或温度补偿中的一种。

★ 查表举例:当补偿温度=218℃时,对应密度=11.19Kg/m<sup>3</sup> 当补偿压力=2.2323MPa 时, 对应密度=11.19Kg/m<sup>3</sup>

# 二十五、过热蒸汽密度表

 $(\hat{\mathbb{A}} \hat{\mathbb{G}}$ :  $\rho = Kg/m^3)$ 

P t( $°C$ )

| MPa  | 150      | 170      | 190      | 210      | 230      | 250      | 270      | 290      |
|------|----------|----------|----------|----------|----------|----------|----------|----------|
| 0.10 | 0.5164   | 0.4925   | 0.4707   | 0.4507   | 0.4323   | 0.4156   | 0.4001   | 0.3857   |
| 0.15 | 0.7781   | 0.7412   | 0.7079   | 0.6777   | 0.6500   | 0.6246   | 0.6010   | 0.5795   |
| 0.20 | 1.0423   | 0.9918   | 0.9466   | 0.9056   | 0.8684   | 0.8342   | 0.8027   | 0.7736   |
| 0.25 | 1.3089   | 1.2444   | 1.1869   | 1.1349   | 1.0849   | 1.0445   | 1.0048   | 0.9682   |
| 0.30 | 1.5783   | 1.4990   | 1.4287   | 1.3653   | 1.3079   | 1.2540   | 1.2077   | 1.1634   |
| 0.40 | 2.1237   | 2.0141   | 1.9166   | 1.8297   | 1.7513   | 1.6527   | 1.6152   | 1.5554   |
| 0.50 | 2.6658   | 2.5380   | 2.4121   | 2.2997   | 2.1992   | 2.1081   | 2.0255   | 1.9495   |
| 0.80 | 4.3966   | 4.1676   | 3.9372   | 3.7400   | 3.5655   | 3.4110   | 3.2718   | 3.1453   |
| 1.10 | 6.1313   | 5.8332   | 5.5342   | 5.2356   | 4.9719   | 4.7459   | 4.5445   | 4.3612   |
| 1.40 | 7.8785   | 7.5163   | 7.1540   | 6.7913   | 6.4288   | 6.1147   | 5.8437   | 5.6006   |
| 1.70 | 9.8464   | 9.3688   | 9.2473   | 8.4130   | 7.9352   | 7.5219   | 7.1713   | 6.8607   |
| 2.00 | 11.6295  | 11.0985  | 10.5676  | 10.0366  | 9.5054   | 8.9744   | 8.5350   | 8.1447   |
| 2.50 | 15.1890  | 14.4516  | 13.7150  | 12.9776  | 12.2406  | 11.5036  | 10.8794  | 10.3500  |
| 3.00 | 18.4168  | 17.5709  | 16.7243  | 15.8776  | 15.0367  | 14.1842  | 13.3377  | 12.6359  |
| 3.50 | 22.7008  | 21.5713  | 20.4427  | 19.3131  | 18.2266  | 17.0530  | 15.9243  | 15.0163  |
| 4.00 | 27.164   | 25.7470  | 24.3303  | 22.9129  | 21.4954  | 20.0778  | 18.6603  | 17.4997  |
| 4.50 | 30.3852  | 28.9163  | 27.4475  | 25.9784  | 24.5096  | 23.0407  | 21.5717  | 20.1028  |
| 5.00 | 35.4243  | 33.6293  | 31.8342  | 30.0384  | 28.2433  | 26.4483  | 24.6532  | 22.8580  |
| 6.00 | 43.8954  | 41.7475  | 39.5988  | 37.4508  | 35.3020  | 33.1541  | 31.0062  | 28.8574  |
| 7.00 | 56.7201  | 53.6991  | 50.6780  | 47.6561  | 44.6352  | 41.6133  | 38.5922  | 35.5704  |
| 8.00 | 65.4713  | 62.1800  | 58.8883  | 55.5968  | 52.3061  | 49.0145  | 45.7231  | 42.4316  |
| 9.00 | 84.5457  | 79.8261  | 75.1061  | 70.3863  | 65.6665  | 60.9465  | 56.220   | 51.5077  |
| 10.0 | 108.6250 | 102.0289 | 95.4346  | 88.8412  | 82.2486  | 75.6543  | 65.7699  | 62.4676  |
| 12.5 | 158.3464 | 148.7516 | 139.1578 | 129.5629 | 119.9781 | 110.3842 | 95.7769  | 91.1964  |
| 15.0 | 206.4175 | 194.4276 | 182.4477 | 170.4577 | 158.4766 | 146.4967 | 127.6820 | 122.5268 |
| 17.5 | 250.3934 | 236.6910 | 222.8603 | 209.1592 | 195.4568 | 181.6261 | 163.4280 | 154.2312 |
| 20.0 | 327.8165 | 309.9521 | 291.2953 | 273.4409 | 255.5786 | 236.9217 | 219.0574 | 201.2031 |
| 21.5 | 384.6647 | 363.2975 | 341.9027 | 320.5455 | 299.1880 | 277.7931 | 256.4260 | 235.0688 |

过热蒸汽密度表一

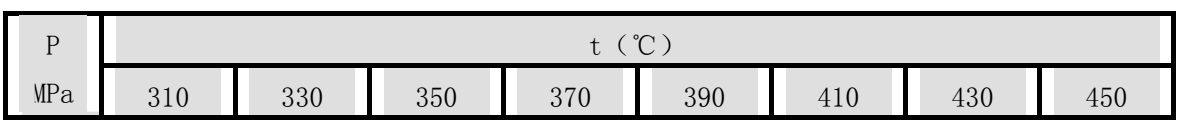

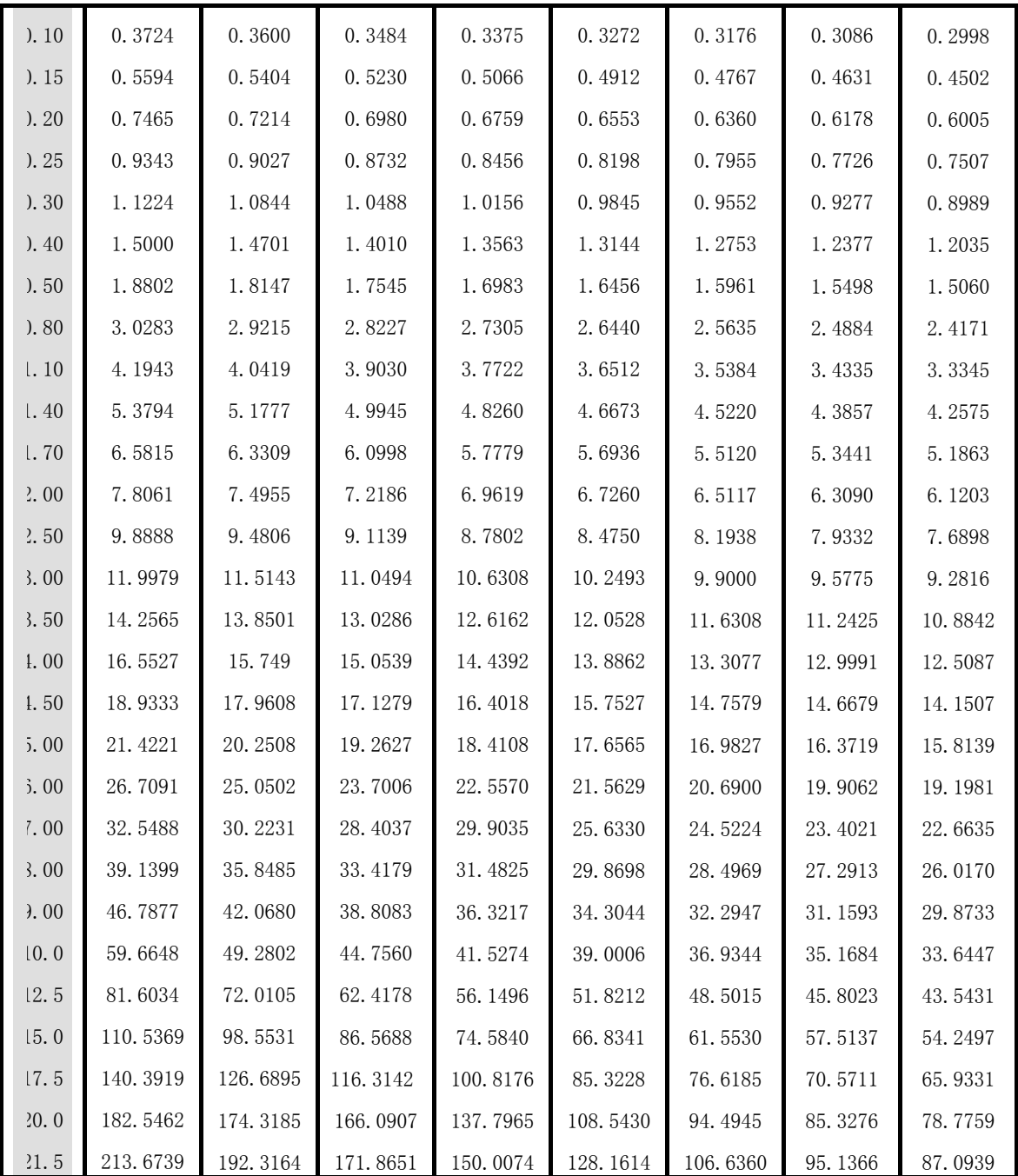

过热蒸汽密度表二

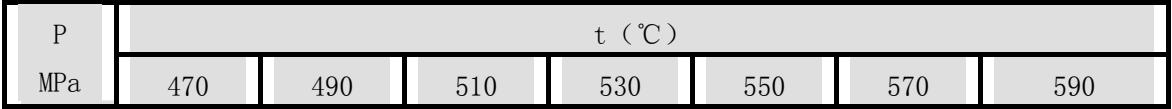

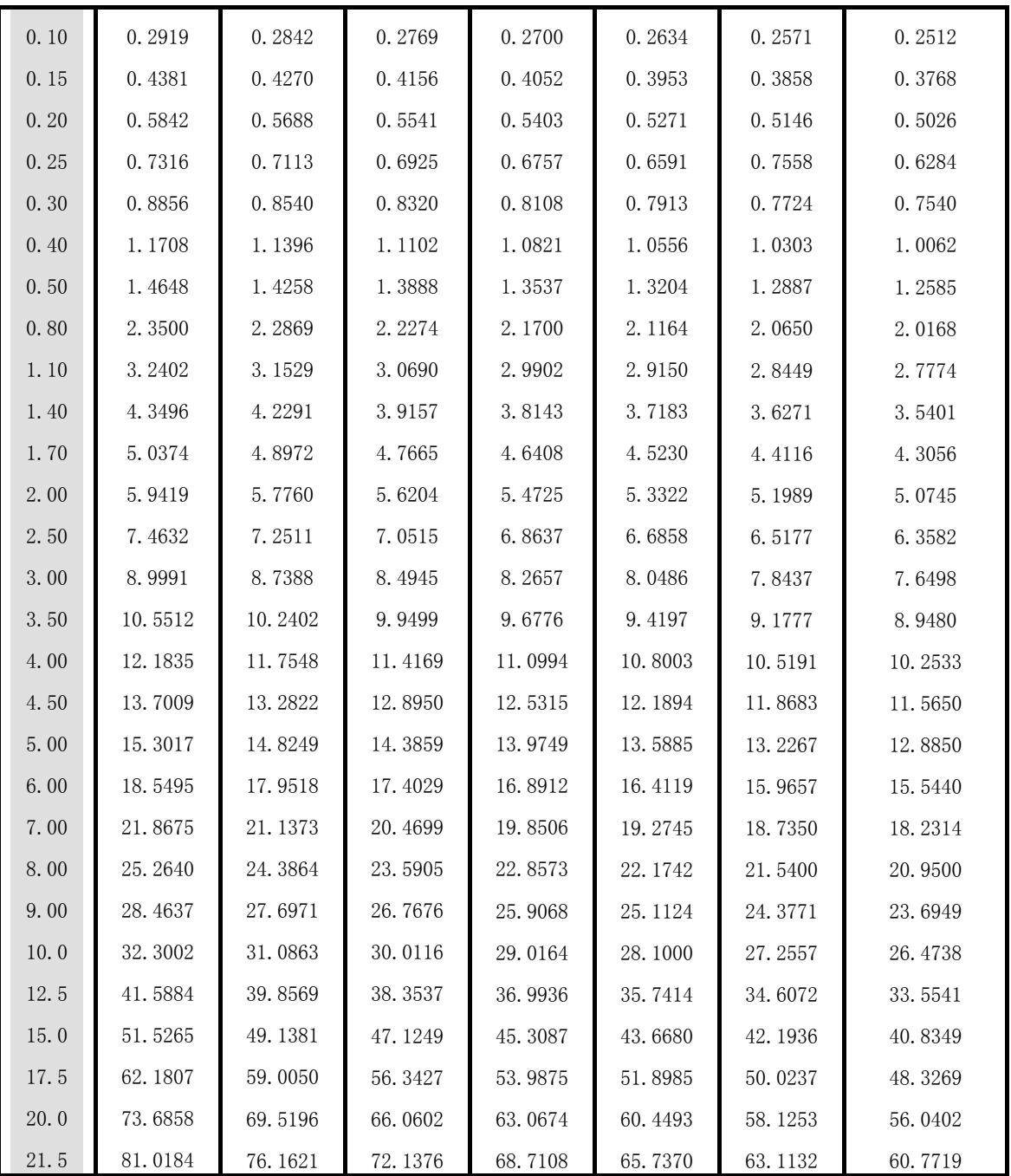

过热蒸汽密度表三

# 二十六、常用气体密度表

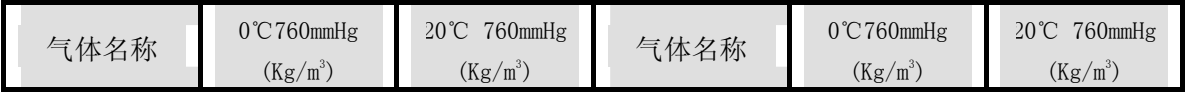

*SWP* 系列智能仪表 智能流量积算控制仪

| 干空气  | 1.2928  | 1.205 | 乙炔  | 1.1717 | 1.091  |
|------|---------|-------|-----|--------|--------|
| 氮    | 1.2506  | 1.165 | 甲烷  | 0.7167 | 0.668  |
| 氢    | 0.08988 | 0.084 | 乙烷  | 1.3567 | 1.263  |
| 氧    | 1.4289  | 1.331 | 丙烷  | 2.005  | 1.867  |
| 氯    | 3.214   | 3.00  | 乙稀  | 1.2604 | 1.174  |
| 氨    | 0.771   | 0.719 | 丙稀  | 1.914  | 1.784  |
| 一氧化碳 | 1.2504  | 1.165 | 天然气 | 根据组份确定 | 根据组份确定 |
| 二氧化碳 | 1.977   | 1.842 | 煤气  | 根据组份确定 | 根据组份确定 |

# 二十七、换算公式

1. 
$$
\frac{1}{2} \oplus \frac{1}{2} \oplus \frac{1}{2} \
$$

 $\lambda$ 

$$
Kg/h = V (m^3/h) \times \rho (Kg/h)
$$

2. 
$$
\text{Lg}/h \rightarrow \text{m}^3/h
$$
  
\n $m^3 / h = \frac{M (Kg / h)}{\rho (Kg / m^3)}$   
\n3.  $\text{Lg}/h \rightarrow \text{Lg}/h$   
\n $V_{actual}(m^3 / h) = \frac{V_{at{andard}}(Nm^3 / h) \times 273.15K \times P_{actual}(barabs)}{T_{actual}(K) \times 1.013(bar)}$ 

4、換算: 等 ⊠ → 
$$
\text{Nm}^3/\text{h}
$$
  
\n
$$
V_{a \tan \text{dard}}(Nm^3/h) = \frac{V_{actual}(m^3/h) \times 273.15K \times P_{actual}(\text{barabs})}{T_{actual}(K) \times 1.013(\text{bar})}
$$
\n5. 椡算: 柴推密度 → 等 ⊓ $\text{sm}^2/\text{g}^2/\text{g}$ 

$$
\rho_{actual}(Kg/m^3) = \frac{\rho_{a \tan{dard}}(Kg/Nm^3) \times P(barabs) \times 273.15K}{T_{actual}(K)}
$$

6、换算: MPa →Kgf/cm<sup>2</sup>

# $1MPa = 10.19745Kgf/cm^2$

# 二十八、编程举例

例 1:涡街测量气体,频率输入,无补偿。继电器上限报警输出,瞬时流量大于 500kg/h 时输出报警。 系统有关数据如下: 气体密度(ρ):  $0.85$  Kg/m<sup>3</sup> 流量系数(K): 7.5548 几 / 升 仪 表 选 型 :SWP-LK801-00- F-H ★ 流量系数K 可根据仪表标准公式算出: 当频率 f=1.111KHz 时,最大流量为 450Kg/h

~~椵~~

\n
$$
\text{R} + \text{R} + \text{R} + \text{R} + \text{R} + \text{R}
$$
\n
$$
\text{R} + \text{R} + \text{R} + \text{R} + \text{R}
$$
\n
$$
\text{R} + \text{R} + \text{R} + \text{R}
$$
\n
$$
\text{R} + \text{R} + \text{R}
$$
\n
$$
\text{R} + \text{R} + \text{R}
$$
\n
$$
\text{R} + \text{R} + \text{R}
$$
\n
$$
\text{R} + \text{R} + \text{R}
$$
\n
$$
\text{R} + \text{R} + \text{R}
$$
\n
$$
\text{R} + \text{R} + \text{R}
$$
\n
$$
\text{R} + \text{R} + \text{R}
$$
\n
$$
\text{R} + \text{R} + \text{R}
$$
\n
$$
\text{R} + \text{R} + \text{R}
$$
\n
$$
\text{R} + \text{R} + \text{R}
$$
\n
$$
\text{R} + \text{R} + \text{R}
$$
\n
$$
\text{R} + \text{R} + \text{R}
$$
\n
$$
\text{R} + \text{R} + \text{R}
$$
\n
$$
\text{R} + \text{R} + \text{R}
$$
\n
$$
\text{R} + \text{R} + \text{R}
$$
\n
$$
\text{R} + \text{R} + \text{R}
$$
\n
$$
\text{R} + \text{R} + \text{R}
$$
\n
$$
\text{R} + \text{R} + \text{R}
$$
\n
$$
\text{R} + \text{R} + \text{R}
$$
\n
$$
\text{R} + \text{R} + \text{R}
$$
\n
$$
\text{R} + \text{R} + \text{R}
$$
\n
$$
\text{R} + \text{R} + \text{R}
$$
\n
$$
\text{R} + \text{R} + \text{R}
$$
\n
$$
\text{R} + \text{R}
$$
\n
$$
\text{R} + \text{R}
$$
\n
$$
\text{R} + \text{R}
$$
\n
$$
\text{R} + \text{
$$

参数设定如下:

一、进入二级参数设定:(进入二级参数方法请参见仪表操作手册)

| 数<br>参         | 称<br>名   | 设定值            | 数<br>参          | 称<br>名     | 设定值      |
|----------------|----------|----------------|-----------------|------------|----------|
| b1             | 被测量介质    | 2              | d2              | 压力补偿输入类型   | $\Omega$ |
| b2             | 流量输入信号类型 | 3              | d3              | 流量信号输入类型   | $\theta$ |
| b3             | 第一报警方式   | $\overline{2}$ | Pb3             | 流量输入的零点迁移  | $\theta$ |
| b4             | 第二报警方式   | $\theta$       | KK3             | 流量输入的量程比例  |          |
| b5             | 流量测量选择   | $\theta$       | Pb <sub>4</sub> | 变送输出零点     | 0.2      |
| DE             | 设备号      |                | KK4             | 变送输出比例参数   | 1.0      |
| <b>BT</b>      | 通讯波特率    | $\overline{2}$ | SL.             | 变送输出量程下限   | $\Omega$ |
| C <sub>1</sub> | 瞬时流量时间单位 | $\overline{2}$ | <b>SH</b>       | 变送输出量程上限   | 450      |
| C <sub>2</sub> | 累积流量精度   | 3              | PV              | 瞬时流量单位     | 19       |
| C <sub>3</sub> | 瞬时流量的小数点 | $\theta$       | ET              | 报警打印功能控制参数 | $\Omega$ |
| FT             | 瞬时流量滤波参数 | $\theta$       | <b>SV</b>       | 累积流量单位     | 13       |
| d1             | 温度补偿输入类型 | $\theta$       | AT              | 打印间隔时间     | $\Omega$ |
|                |          |                | KE              | 流量系数补偿方式   | $\Omega$ |

### 二、退出二级参数设定,进入一级参数设定:

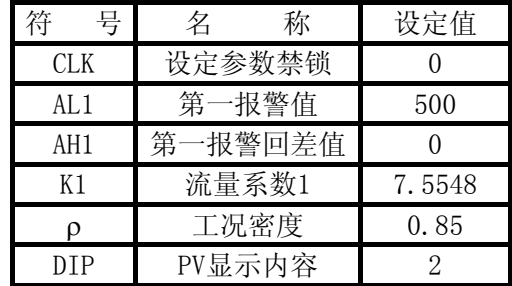

★具体操作方法参见仪表操作手册。

### 三、瞬时流量校对:

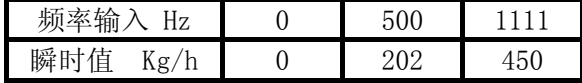

★★SWP系列智能流量积算仪,由于采用CPU自动运算,软件完成,只要瞬时值准确, 累积值就不会有误差。因此,校对时,只需校对瞬时值。

#### 例 2: 涡街流量仪测量气体,线性输入,无补偿,无报警 。 系统有关数据如下:

 流量输入:4~20mA,量程:0~100T/h 气体密度(ρ):0.928 Kg/m<sup>3</sup>

仪 表 选 型 :SWP-Lk801-00-A

根据公式:  $M = K \times \rho \times G$  $K = \frac{100}{\sigma} = \frac{100}{\sigma} \approx 1.07759$  $K = \frac{M}{\rho \times G} = \frac{100}{0.928 \times 100} \approx$ ρ

参数设定如下:

一、进入二级参数设定:(进入二级参数方法请参见仪表操作手册)

| 参<br>数         | 称<br>名   | 设定值            | 数<br>参          | 名<br>称     | 设定值      |
|----------------|----------|----------------|-----------------|------------|----------|
| b1             | 被测量介质    | 2              | Pb <sub>3</sub> | 流量输入的零点迁移  | 0        |
| b2             | 流量输入信号类型 | $\theta$       | KK3             | 流量输入的量程比例  |          |
| b3             | 第一报警方式   | $\theta$       | Pb4             | 变送输出零点     | 0.2      |
| b4             | 第二报警方式   | $\Omega$       | KK4             | 变送输出比例参数   | 1.0      |
| b5             | 流量测量选择   | $\theta$       | SL              | 变送输出量程下限   | $\Omega$ |
| DE             | 设备号      |                | SН              | 变送输出量程上限   | $\theta$ |
| <b>BT</b>      | 通讯波特率    | $\overline{2}$ | CAL             | 流量输入量程下限   | $\Omega$ |
| C <sub>1</sub> | 瞬时流量时间单位 | 2              | <b>CAH</b>      | 流量输入量程上限   | 100      |
| C <sub>2</sub> | 累积流量精度   | 3              | CAA             | 流量输入小信号切除  | $\Omega$ |
| C <sub>3</sub> | 瞬时流量的小数点 |                | DCA             | 流量输入单位     | 16       |
| C6             | 流量输入的小数点 |                | <b>PV</b>       | 瞬时流量单位     | 16       |
| <b>FT</b>      | 瞬时流量滤波参数 | $\Omega$       | ET              | 报警打印功能控制参数 | $\Omega$ |
| d1             | 温度补偿输入类型 | $\Omega$       | SV              | 累积流量单位     | 10       |
| d2             | 压力补偿输入类型 | $\Omega$       | AT              | 打印间隔时间     | $\theta$ |
| d3             | 流量信号输入类型 | $\overline{2}$ | KE              | 流量系数补偿方式   | 0        |

### 二、退出二级参数设定,进入一级参数设定:

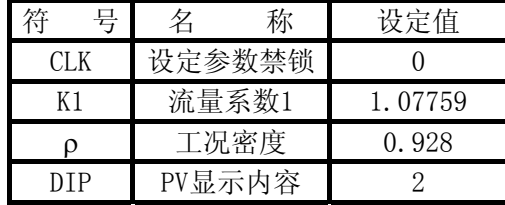

★具体操作方法参见仪表操作手册。

# 三、仪表校正

1、 瞬时流量校对:

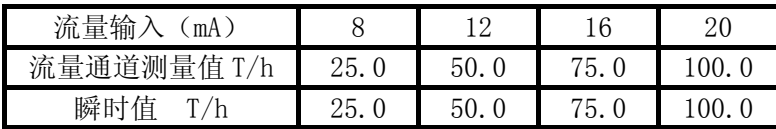

### 例 3: 电磁流量变送器测量某液体,线性输入,带温度补偿 。 系统有关数据如下:

 流量变送器 :4~20mA,0~100T/h 温度变送器 :4~20mA,0~300℃

 仪 表 选 型 :SWP-LK802-00-ANA 温度与密度的关系:

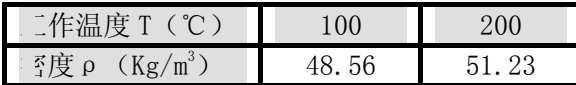

当补偿温度 T=300℃时,最大瞬时流量 M=100T/h。

 $\text{t}$  根据公式:  $\rho = A1 + A2 \times T$  得:  $\begin{cases} A1+A \end{cases}$  $A1 + A$  $1 + A2 \times 100 = 48.56$  $1 + A2 \times 200 = 51.23$  $+ A2 \times 100 =$  $+ A2 \times 200 =$  $\sqrt{2}$ ⎨  $\overline{\mathcal{L}}$ . . 解得: A1=45.89, A2=0.0267

根据公式:  $M = K \times (A1 + A2 \times T) \times G$ 

$$
\text{#:} \ \ K = \frac{M}{(A1 + A2 \times T) \times G} = \frac{100}{(45.89 + 0.0267 \times 300) \times 100} \approx 0.01856
$$

参数设定如下:

一、进入二级参数设定:(进入二级参数方法请参见仪表操作手册)

| 数<br>参         | 名<br>称                                                                                             | 设定值            | 参<br>数          | 名<br>称     | 设定值              |
|----------------|----------------------------------------------------------------------------------------------------|----------------|-----------------|------------|------------------|
| b1             | 被测量介质                                                                                              | 2              | Pb <sub>3</sub> | 流量输入的零点迁移  | $\boldsymbol{0}$ |
| b2             | 流量输入信号类型                                                                                           | $\theta$       | KK3             | 流量输入的量程比例  | 1                |
| b3             | 第一报警方式                                                                                             | $\theta$       | Pb <sub>4</sub> | 变送输出零点     | 0.2              |
| b4             | 第二报警方式                                                                                             | $\theta$       | KK4             | 变送输出比例参数   | 1.0              |
| b <sub>5</sub> | 流量测量选择                                                                                             | $\overline{0}$ | <b>SL</b>       | 变送输出量程下限   | $\theta$         |
| DE             | 设备号                                                                                                |                | <b>SH</b>       | 变送输出量程上限   | 100              |
| <b>BT</b>      | 通讯波特率                                                                                              | 2              | TL              | 温度补偿量程下限   | $\theta$         |
| C <sub>1</sub> | 瞬时流量时间单位                                                                                           | $\overline{2}$ | TH              | 温度补偿量程上限   | 300              |
| C <sub>2</sub> | 累积流量精度                                                                                             | 3              | CAL             | 流量输入量程下限   | $\Omega$         |
| C <sub>3</sub> | 瞬时流量的小数点                                                                                           |                | CAH             | 流量输入量程上限   | 100              |
| C4             | 温度补偿的小数点                                                                                           | $\overline{0}$ | CAA             | 流量输入小信号切除  | $\theta$         |
| C6             | 流量输入的小数点                                                                                           | 1              | DT              | 温度补偿单位     | $\overline{7}$   |
| FT             | 瞬时流量滤波参数                                                                                           | $\theta$       | <b>DCA</b>      | 流量输入单位     | 16               |
| d1             | 温度补偿输入类型                                                                                           | $\overline{2}$ | PV              | 瞬时流量单位     | 16               |
| d2             | 压力补偿输入类型                                                                                           | $\overline{0}$ | ET              | 报警打印功能控制参数 | $\Omega$         |
| d3             | 流量信号输入类型                                                                                           | $\mathbf{2}$   | SV              | 累积流量单位     | 10               |
| Pb1            | 温度补偿的零点迁移                                                                                          | $\overline{0}$ | AT              | 打印间隔时间     | $\theta$         |
| KK1            | 温度补偿的量程比例<br>$\mathcal{L}$ and $\mathcal{L}$ and $\mathcal{L}$ . The contribution of $\mathcal{L}$ |                | KE              | 流量系数补偿方式   | 0                |

#### 二、退出二级参数设定,进入一级参数设定:

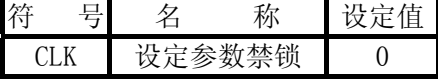

*SWP* 系列智能仪表 智能流量积算控制仪

| ΑI   | 密度补偿系数1 | 45.89   |
|------|---------|---------|
| А2   | 密度补偿系数2 | 0.0267  |
| K 1  | 流量系数1   | 0.01856 |
| 91P. | PV显示内容  |         |

### 三、仪表校正

1、 瞬时流量校对:

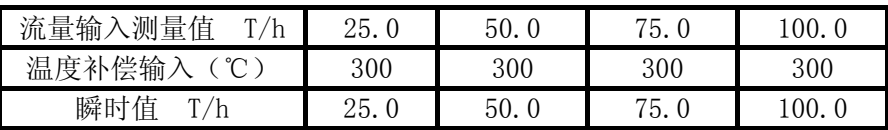

例 4: 孔板测量天然气,带温度、压力补偿。

系统有关数据如下:

孔板差压( Δ*P* ):0~40 kPa / 4~20mA 压力补偿 ( P ) :  $0\!\sim\!0.8$  kgf/cm<sup>2</sup> (表压, 恒压给定) 温度补偿(T):5~30℃ / Pt100 标况密度( $\rho_{20}$ ): 0.668 kg/Nm<sup>3</sup> 工况密度( $ρ$ ): 1.1706 kg/Nm<sup>3</sup> 工作点大气压力(PA): 0.10133MPa 最大瞬时体积流量( $Q_{\widehat{\scriptscriptstyle \mathrm{k}}\tilde{\scriptscriptstyle\mathcal{T}} }$ ):250 Nm<sup>3</sup>/h

仪表选型:SWP-LK802-01-AAG-P

根据公式:

$$
Q_{\overline{\kappa}\overline{\jmath}} = \frac{M}{\rho_{20}} = \frac{K \times \sqrt{\rho \times \Delta P}}{\rho_{20}}
$$

$$
K = \frac{Q_{\overline{\kappa}\overline{\jmath}} \times \rho_{20}}{\sqrt{\rho \times \Delta P}}
$$

$$
K = \frac{250 \times 0.668}{\sqrt{1.1706 \times 40}} = 24.4052
$$

$$
G_1: \triangle \vec{x}: \rho = \rho_{20} \times \frac{(T_0 + 20^{\circ}\text{C}) \times (P + P_A)}{\rho_0 \times (T + T_0)}
$$
  
由于 T<sub>0</sub>=273. 15 , ρ<sub>0</sub>=0. 10133MPa, P<sub>A</sub>为工作点大気. 也改为 0. 10133MPa.  
圡力o. 8 kgf/cm<sup>2</sup>, 而 1 MPa=10. 19745 kgf/cm<sup>2</sup>  
所以:

$$
1.1706 = 0.668 \times \frac{(273.15 + 20) \times (\frac{0.8}{10.19745} + 0.10133)}{0.10133 \times (T + 273.15)}
$$

算出 : 对应工况密度 1.1706 kg/m<sup>3</sup>

工作温度: T=23.6℃

参数设定如下:

一、讲入二级参数设定:(进入二级参数方法请参见仪表操作手册)

| 数<br>参          | 名<br>称    | 设定值            | 数<br>参          | 称<br>名     | 设定值              |
|-----------------|-----------|----------------|-----------------|------------|------------------|
| b1              | 被测量介质     | $\overline{2}$ | Pb <sub>3</sub> | 流量输入的零点迁移  | $\boldsymbol{0}$ |
| b2              | 流量输入信号类型  | 1              | KK3             | 流量输入的量程比例  | $\mathbf{1}$     |
| b3              | 第一报警方式    | $\overline{2}$ | Pb <sub>4</sub> | 变送输出零点     | 0.2              |
| b4              | 第二报警方式    | 1              | KK4             | 变送输出比例参数   | 1.0              |
| b <sub>5</sub>  | 流量测量选择    | 1              | <b>SL</b>       | 变送输出量程下限   | $\overline{0}$   |
| DE              | 设备号       | 1              | <b>SH</b>       | 变送输出量程上限   | 250              |
| <b>BT</b>       | 通讯波特率     | $\overline{2}$ | PA              | 工作点大气压力    | 1.03331          |
| C <sub>1</sub>  | 瞬时流量时间单位  | $\overline{2}$ | TL              | 温度补偿量程下限   | 5                |
| C <sub>2</sub>  | 累积流量精度    | 3              | TH              | 温度补偿量程上限   | 30               |
| C <sub>3</sub>  | 瞬时流量的小数点  | 1              | PL              | 压力补偿量程下限   | 0.8              |
| C <sub>4</sub>  | 温度补偿的小数点  | 1              | PH              | 压力补偿量程上限   | 0.8              |
| C <sub>5</sub>  | 压力补偿的小数点  | 3              | CAL             | 流量输入量程下限   | $\overline{0}$   |
| C <sub>6</sub>  | 流量输入的小数点  | 1              | CAH             | 流量输入量程上限   | 40               |
| FT              | 瞬时流量滤波参数  | $\overline{0}$ | CAA             | 流量输入小信号切除  | $\overline{0}$   |
| d1              | 温度补偿输入类型  | 6              | DT              | 温度补偿单位     | $\overline{7}$   |
| d2              | 压力补偿输入类型  | $\overline{2}$ | DP              | 压力补偿单位     | $\boldsymbol{0}$ |
| d3              | 流量信号输入类型  | $\overline{2}$ | <b>DCA</b>      | 流量输入单位     | $\overline{2}$   |
| Pb1             | 温度补偿的零点迁移 | $\theta$       | PV              | 瞬时流量单位     | 18               |
| KK1             | 温度补偿的量程比例 | 1              | ET              | 报警打印功能控制参数 | $\overline{0}$   |
| Pb2             | 压力补偿的零点迁移 | $\overline{0}$ | SV              | 累积流量单位     | 12               |
| KK <sub>2</sub> | 压力补偿的量程比例 | 1              | AT              | 打印间隔时间     | $\boldsymbol{0}$ |
|                 |           |                | KE              | 流量系数补偿方式   | $\overline{0}$   |

★瞬时流量单位设置只对打印时有效,不参予单位换算或计算。

★ ★二级参数中最易出错的参数是工作点大气压力 PA,必须和压力补偿单位 DP 对应。当 DP=3 (MPa) 时, PA=0.10133, 当 DP=0 (kgf/cm<sup>2</sup>) 时, PA=1.03331。

# 当压力补偿输入值为绝压时,PA=0。

# 二、退出二级参数设定,进入一级参数设定:

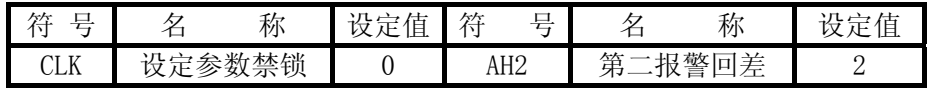

表示: 当工作在温度为 23.6℃, 压力补偿为 0.8 kgf/cm2, 孔板差压为 40kPa 时,最大瞬时体积流量为 250 Nm<sup>3</sup>/h。

*SWP* 系列智能仪表 智能流量积算控制仪

| ALI  | 第<br>警值<br>攷              | 50 | 17 T     | 数<br>系<br>流<br>量   | 4052 |
|------|---------------------------|----|----------|--------------------|------|
| AL2  | 笛<br>警值                   | ⊷  | ρ20      | 密度<br>况<br>标       | 668  |
| AH 1 | 笋<br>差<br>"警.<br>lol<br>肢 | 50 | ntp<br>ᆚ | 内容<br>喦<br>ΡV<br>示 |      |

### 三、瞬时流量校对:

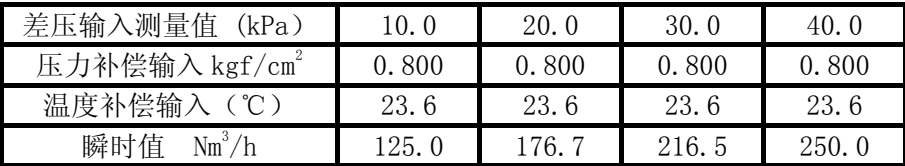

例5:孔板测量某汽体,差压输入,压力、温度补偿,无输出,要求差压小于10KPa 时,流量不累积。

系统有关数据如下:

 差压变送器:4~20mA, 量程 : 0~80KPa 压力变送器:1~5V , 量程 : 0~3MPa 温度变送器:4~20mA, 量程 : 0~300℃ 工作点大气压力(PA):0.08MPa 标况密度 : ρ<sub>20</sub>=2Kg/m<sup>3</sup> 当工作压力(补偿压力)P=3MPa,工作温度T=300℃时,最大流量M=100T/h。 仪表选型 :SWP-LK802-00-ACA  $\sqrt{2}$  $(T_0 + 20^{\circ} C) \times (P + P_4)$ 

REERA: 
$$
M = K \times \sqrt{P_{20} \times \frac{(I_0 + 20^{\circ}C) \times (P + P_A)}{P_0 \times (T + T_0)}} \times \Delta P
$$

\n
$$
K = \frac{M}{\sqrt{P_{20} \times \frac{(T_0 + 20^{\circ}C) \times (P + P_A)}{P_0 \times (T + T_0)} \times \Delta P}}
$$

$$
= \frac{100}{\sqrt{2 \times \frac{(273.15 + 20) \times (3 + 0.08)}{0.10133 \times (300 + 273.15)} \times 80}} = 2.00504
$$

参数设定如下:

一、进入二级参数设定:(进入二级参数方法请参见仪表操作手册)

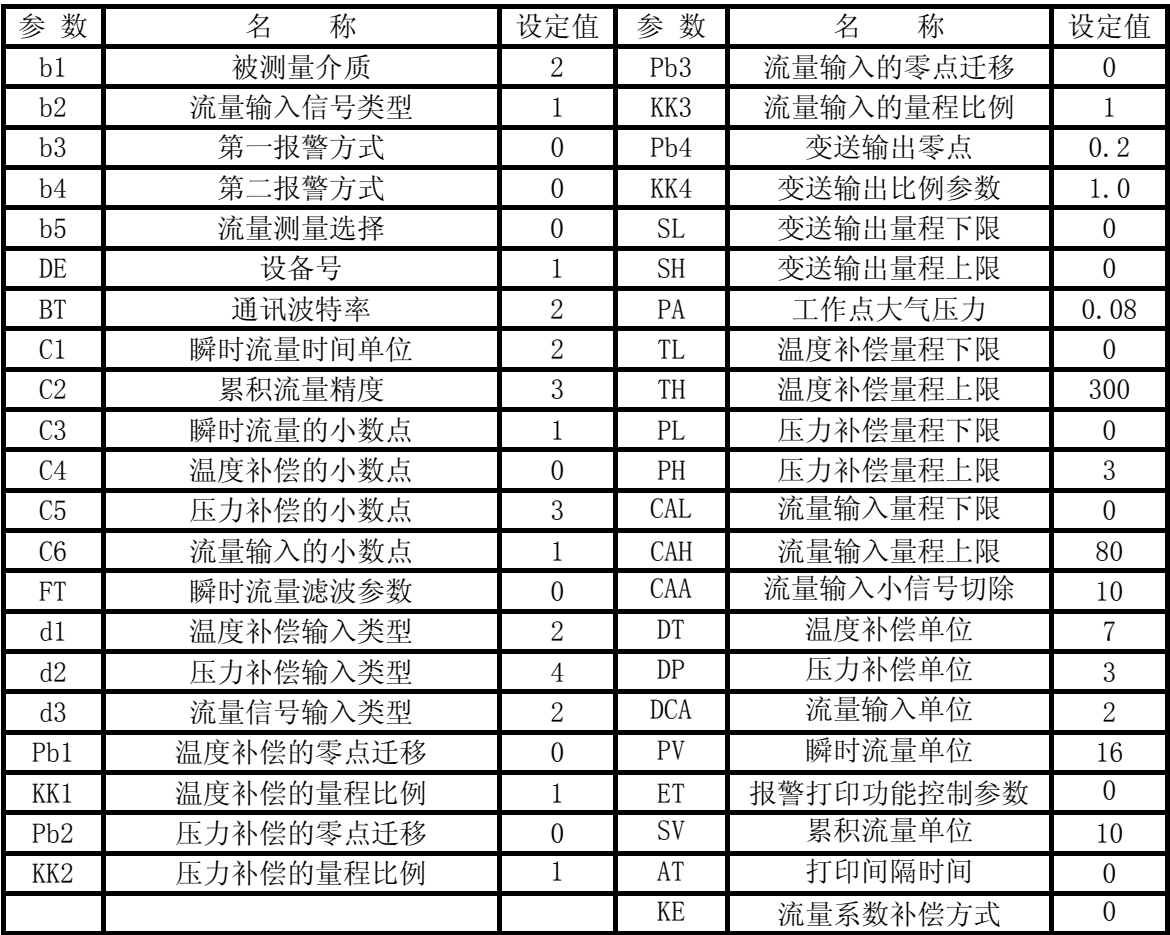

### 二、退出二级参数设定,进入一级参数设定:

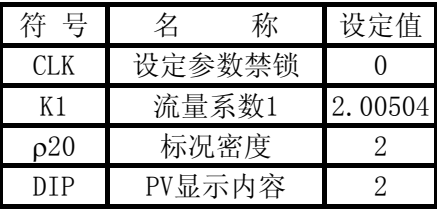

### 三、瞬时流量校对:

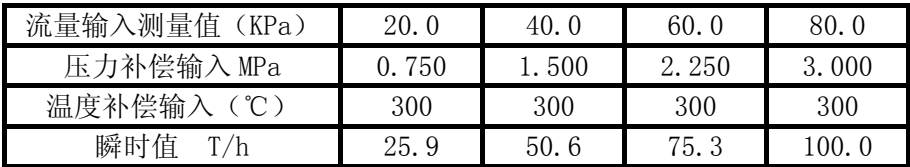

例6:孔板差压测量过热蒸汽,差压输入,带温度、压力补偿,带打印输出,与串 行打印机连接(通讯波特率为1200bps),每2小时打印一次当前日期、当前时 间、流量输入值、温度补偿测量值、压力补偿输入值、累积流量值等实时测量 值并报警打印。

系统有关数据如下:

 差压变送器:4~20mA, 量程 : 0~100KPa 压力变送器:1~5 V , 量程 : 0~5MPa 温度变送器:4~20mA, 量程 : 0~400℃ 工作点大气压力(PA): 0.10133MPa 当补偿压力P=5MPa,补偿温度T=400℃时,最大瞬时流量M=100T/h 仪 表 选 型 :SWP-LK803-80-ACA

根据公式:  $P_{\text{max}} = P_{\text{max}} + P_A = 5MPa + 0.10133 MPa = 5.10133 MPa$ 

 当压力P=5.10133MPa,温度T=400℃时,查过热蒸汽密度表,得:ρ=17.700Kg/m<sup>3</sup> 根据公式:  $M = K \times \sqrt{\rho \times \Delta P}$ 

$$
\text{f}:\quad K = \frac{M}{\sqrt{\rho \times \Delta P}} = \frac{100}{\sqrt{17.700 \times 100}} \approx 2.37691
$$

参数设定如下:

一**、进入二级参数设定:**(进入二级参数方法请参见仪表操作手册)

| 数<br>参          | 称<br>名                                 | 设定值              | 数<br>参                 | 称<br>名     | 设定值              |
|-----------------|----------------------------------------|------------------|------------------------|------------|------------------|
| b1              | 被测量介质                                  |                  | Pb <sub>3</sub>        | 流量输入的零点迁移  | $\Omega$         |
| b2              | 流量输入信号类型                               | 1                | KK3                    | 流量输入的量程比例  | 1                |
| b3              | 第一报警方式                                 | $\theta$         | SL                     | 变送输出量程下限   | $\overline{0}$   |
| b4              | 第二报警方式                                 | $\overline{0}$   | $\overline{\text{SH}}$ | 变送输出量程上限   | $\overline{0}$   |
| b5              | 流量测量选择                                 | $\overline{0}$   | PA                     | 工作点大气压力    | 0.10133          |
| DE              | 设备号                                    | 1                | TL                     | 温度补偿量程下限   | $\theta$         |
| <b>BT</b>       | 通讯波特率                                  | $\overline{2}$   | TH                     | 温度补偿量程上限   | 400              |
| C1              | 瞬时流量时间单位                               | $\overline{2}$   | PL                     | 压力补偿量程下限   | $\theta$         |
| C2              | 累积流量精度                                 | 3                | PH                     | 压力补偿量程上限   | $\overline{5}$   |
| C3              | 瞬时流量的小数点                               | 1                | CAL                    | 流量输入量程下限   | $\overline{0}$   |
| C <sub>4</sub>  | 温度补偿的小数点                               | $\overline{0}$   | CAH                    | 流量输入量程上限   | 100              |
| C <sub>5</sub>  | 压力补偿的小数点                               | $\overline{3}$   | CAA                    | 流量输入小信号切除  | $\theta$         |
| C <sub>6</sub>  | 流量输入的小数点                               | 1                | DT                     | 温度补偿单位     | 7                |
| d1              | 温度补偿输入类型                               | $\overline{2}$   | DP                     | 压力补偿单位     | 3                |
| d2              | 压力补偿输入类型                               | $\overline{4}$   | <b>DCA</b>             | 流量输入单位     | $\overline{2}$   |
| d3              | 流量信号输入类型                               | $\overline{2}$   | <b>PV</b>              | 瞬时流量单位     | 16               |
| Pb1             | 温度补偿的零点迁移                              | $\overline{0}$   | ET                     | 报警打印功能控制参数 | $\theta$         |
| KK1             | 温度补偿的量程比例                              | 1                | SV                     | 累积流量单位     | 10               |
| Pb2             | 压力补偿的零点迁移                              | $\boldsymbol{0}$ | AT                     | 打印间隔时间     | $\overline{2}$   |
| KK <sub>2</sub> | 压力补偿的量程比例                              | 1                | KE                     | 流量系数补偿方式   | $\boldsymbol{0}$ |
|                 | 泪山一 <i>瓦</i> 会 <del>粉</del> 决产<br>ነዙ ነ | 沉幺點比凸            |                        |            |                  |

、 退出<sub>一</sub>级参致设定,进入一级参致设定**:** 

符 号 名 称 设定值

*SWP* 系列智能仪表 智能流量积算控制仪

| 流量系数1 | $\Omega$<br>37691 |
|-------|-------------------|
| 显示内容  |                   |

### 三、瞬时流量校对:

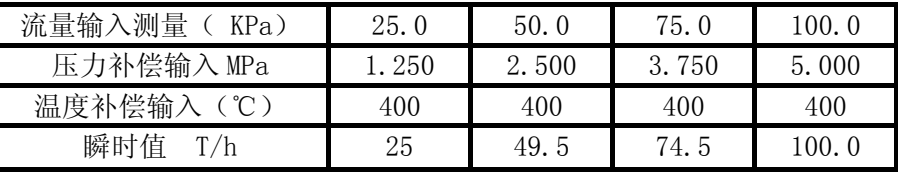

# 例7:孔板测量过热蒸汽,差压输入,带温度、压力补偿,

系统有关数据如下:

 差压变送器:4~20mA, 量程 : 0~0.06MPa 压力变送器:1~5 V 量程 : 0~5MPa 温度变送器:4~20mA, 量程 : 0~400℃ 工作点大气压力(PA):0.10133MPa

 当补偿压力P=5MPa,补偿温度T=400℃时,最大瞬时流量M=100T/h 仪 表 选 型 :SWP-LK803-08-ACA

根据公式:  $P_{\text{40E}} = P_{\text{40E}} + P_A = 5MPa + 0.10133MPa = 5.10133MPa$ 

 当压力P=5.10133Mpa,温度T=400℃时,查过热蒸汽密度表,得:ρ=17.700Kg/m<sup>3</sup> 根据公式:

$$
\text{iff:} \quad K = \frac{M}{\sqrt{\rho \times \Delta P}} = \frac{100}{\sqrt{17.700 \times 0.06}} \approx 97.0371
$$

参数设定如下:

一、进入二级参数设定:(进入二级参数方法请参见仪表操作手册)

| 参数             | 称<br>名   | 设定值      | 参数        | 名<br>称    | 设定值      |
|----------------|----------|----------|-----------|-----------|----------|
| b <sub>1</sub> | 被测量介质    |          | Pb3       | 流量输入的零点迁移 |          |
| b2             | 流量输入信号类型 |          | KK3       | 流量输入的量程比例 |          |
| b <sub>3</sub> | 第一报警方式   | $\Omega$ | SL        | 变送输出量程下限  | $\Omega$ |
| b4             | 第二报警方式   | $\Omega$ | <b>SH</b> | 变送输出量程上限  | $\Omega$ |
| b <sub>5</sub> | 流量测量选择   | $\Omega$ | <b>PA</b> | 工作点大气压力   | 0.10133  |
| DE             | 设备号      |          | TL        | 温度补偿量程下限  | $\Omega$ |
| <b>BT</b>      | 通讯波特率    | 2        | TH        | 温度补偿量程上限  | 400      |
| C1             | 瞬时流量时间单位 | 2        | PL        | 压力补偿量程下限  | $\theta$ |
| 参数             | 称<br>名   | 设定值      | 参数        | 称<br>名    | 设定值      |
| C <sub>2</sub> | 累积流量精度   | 3        | <b>PH</b> | 压力补偿量程上限  | 5        |
| C <sub>3</sub> | 瞬时流量的小数点 |          | CAL       | 流量输入量程下限  |          |

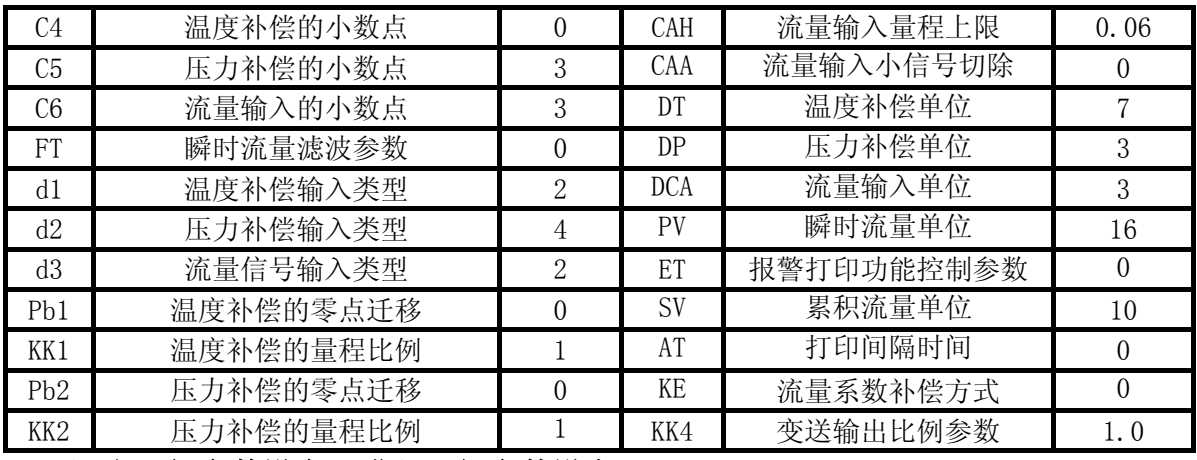

#### 二、退出二级参数设定,进入一级参数设定:

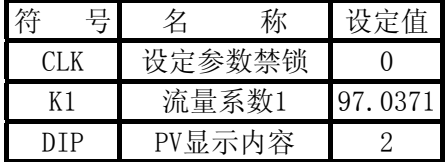

### 三、瞬时流量校对:

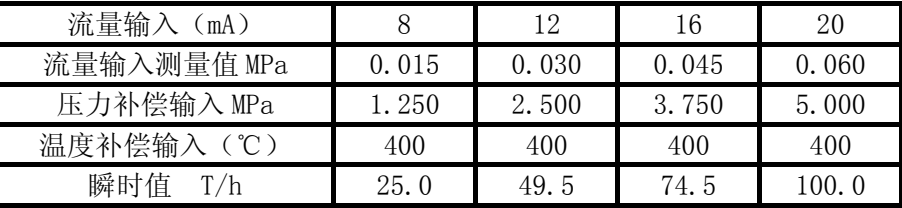

例8: 孔板测量饱和蒸汽, 差压输入, 压力补偿, 无输出。

系统有关数据如下:

差压变送器:4~20mA, 量程 : 0~0.035MPa

压力变送器:4~20mA , 量程 : 0~1.5MPa

工作点大气压力: P=0.10133MPa

当补偿压力P=1.5MPa时,最大流量M=100T/h。

仪 表 选 型 :SWP-LK804-00-AA

根据公式:  $P_{\text{4mF}} = P_{\text{#F}} + P_{\text{A}} = 1.5 MPa + 0.10133 MPa = 1.60133 MPa$  $\pm$   $E$   $D$ P=1.60133MPa时, 查饱和蒸汽密度表, 得: ρ=8.0910Kg/m<sup>3</sup>

根据公式:  $M = K \times \sqrt{\rho \times \Delta P}$ 

$$
K = \frac{M}{\sqrt{\rho \times \Delta P}} = \frac{100}{\sqrt{8.0910 \times 0.035}} = 187.916
$$

参数设定如下:

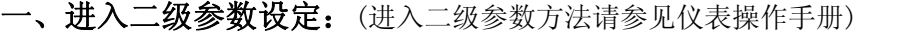

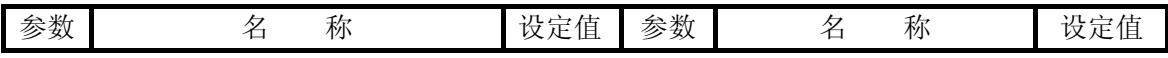

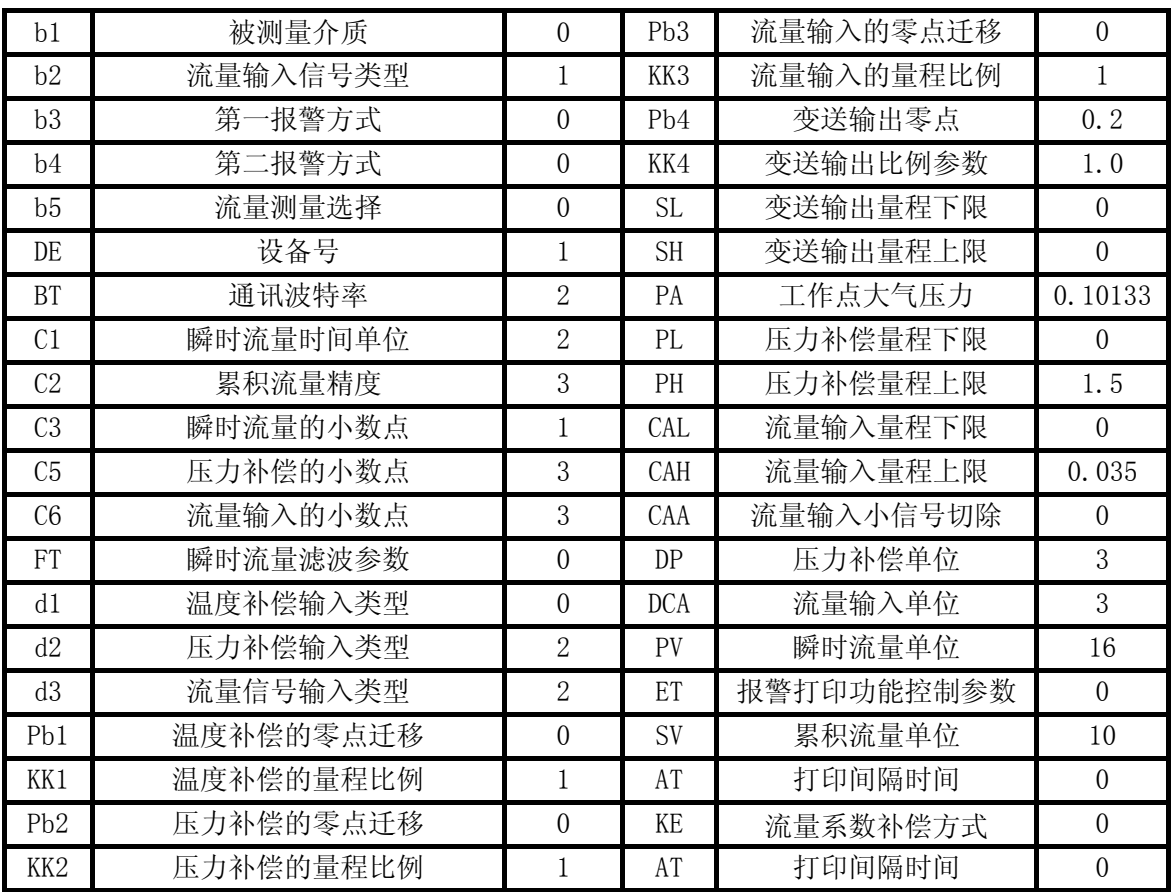

# 二、退出二级参数设定,进入一级参数设定:

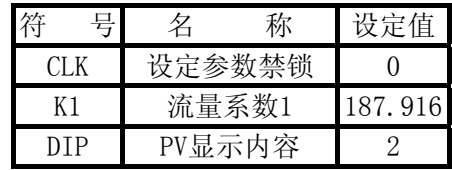

### 三、瞬时流量校对:

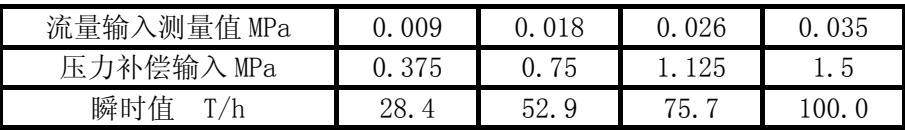

例 9: 涡街流量仪测量乙炔标准体积流量(标方--Qv),线性输入,无补偿,无报警 。 系统有关数据如下:

 流量输入:4~20mA 当气体密度ρ=0.928 Kg/m<sup>3</sup>时,最大瞬时流量 M=100Kg/h

 仪 表 选 型 :SWP-LK801-00-A 根据公式:  $M = K \times \rho \times G$ 

$$
K = \frac{M}{\rho \times G} = \frac{100}{0.928 \times 100} \approx 1.07759
$$
  
査表得Z�的林ա器度p20=1.091kg/m³

$$
\hbox{\tt \#\# \& \\\mathfrak{X} \colon \ Q_{_N} = \frac{M}{\rho_{_{20}}}
$$

 最大瞬时体积流量(标方-QN):*Q M*  $N_{N} = \frac{M}{c} = \frac{100}{1001} \approx 91.66m^{3} / h$  $\rho_{\scriptscriptstyle 20}^{}$  $100$   $166m^3$  $\frac{100}{1.091} \approx 91.66 m^3$  /

参数设定如下:

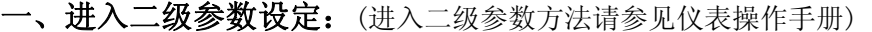

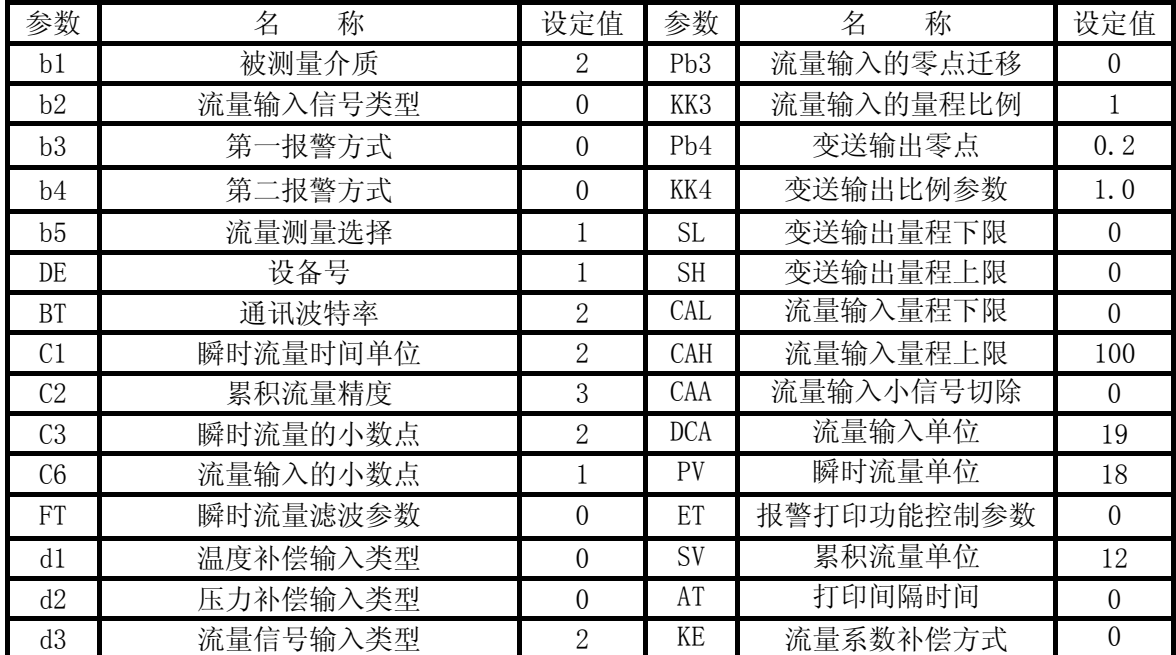

# 二、退出二级参数设定,进入一级参数设定:

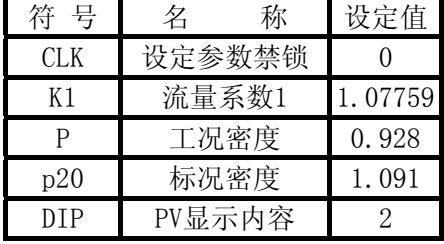

三、结果测试

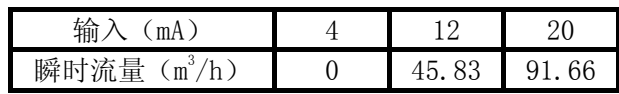

★ 若设定二级参数 B5=0 (质量流量), C3=1, 则结果为:

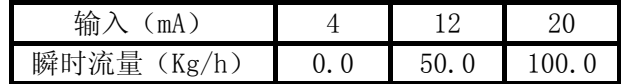

例 10: 涡街测量气体, 频率输入, 无补偿。频率输入小于 50Hz 时, 停止累积。 系统有关数据如下:

气体密度(ρ):  $0.85$  Kg/m<sup>3</sup>

流量系数(K): 7.5548 几 / 升

仪 表 选 型 :SWP-LK801-00-F-H

根据"流量补偿系数 Kx 的说明"中 Kx 的特点:

- 1. 当输入值等于小于 CAL 时, 用 K1 作补偿。
- 2. 当输入值等于 1/3 CAL──CAH 量程时,用 K2 作补偿。
- 3. 当输入值等于 2/3 CAL──CAH 量程时,用 K3 用作补偿。
- 4. 当输入值等于大于 CAH 时, 用 K4 作补偿

可利用 K 系数的上述特点,实现频率输入的小信号切除功能,方法如下:

设定——K1=0; K2=0; K3=7.5548; K4=7.5548; CAL=49, CAH=52。

- ★ 频率信号输入时,无量程 CAL、CAH 设置 ,应先打开 CAL,CAH(d3≠0),设置完成后, 再关闭(d3=0)。
- ★ 曲线示意图如下:

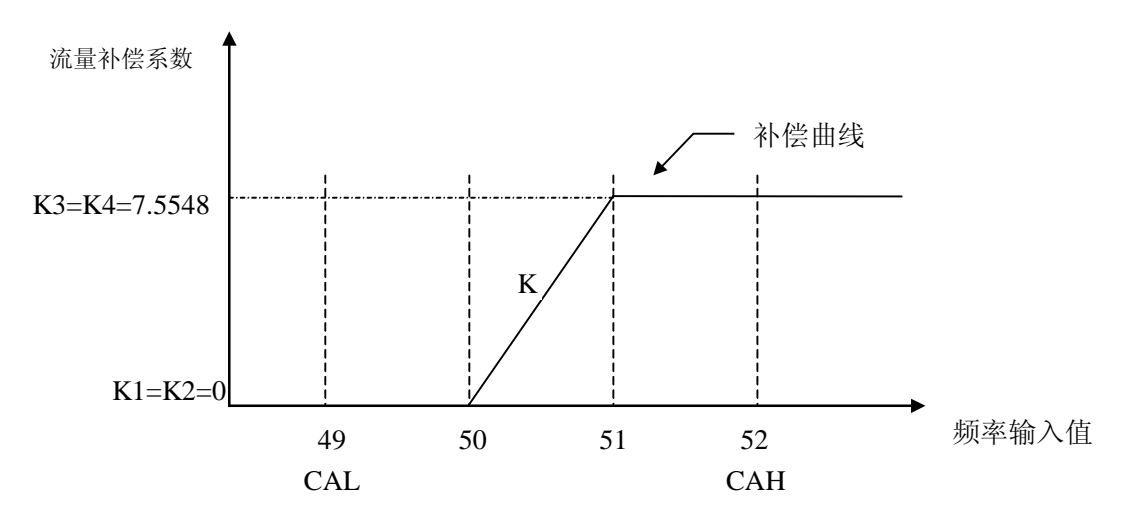

#### 参数设定如下:

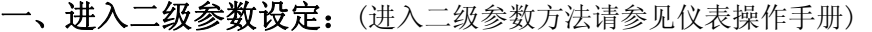

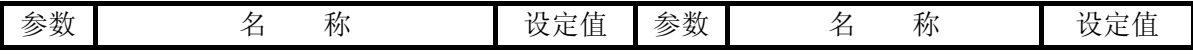

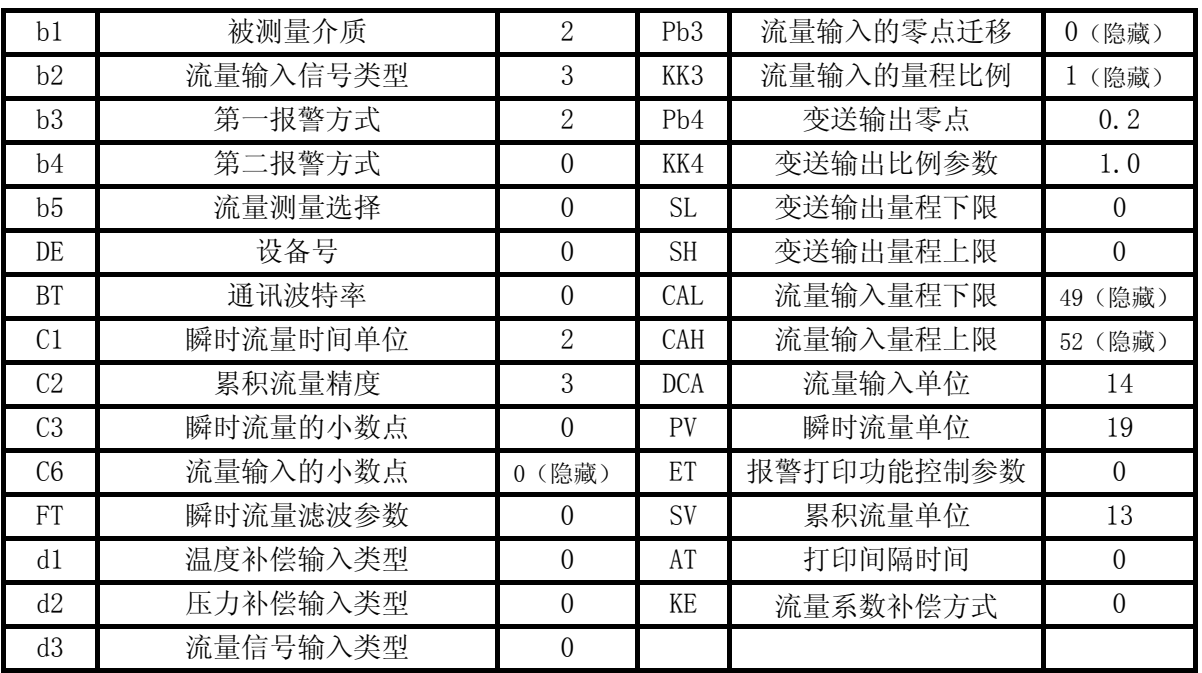

**★** 先设定 d3≠0, 将隐藏参数设定好后, 设定 d3=0, 关闭隐藏参数。

# 二、退出二级参数设定,进入一级参数设定:

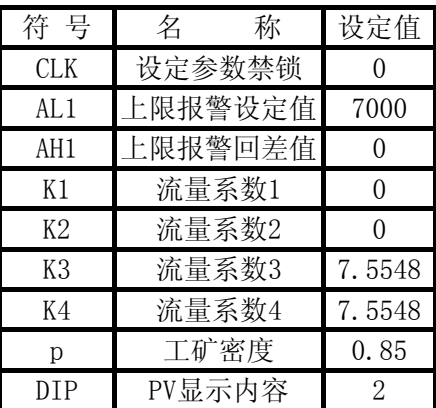

### 三、瞬时流量校对:

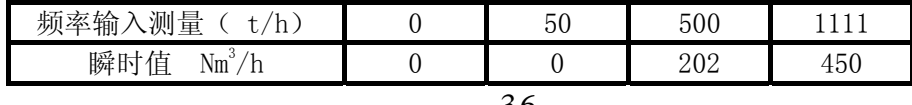

★ 仪表显示结果根据公式 *M K*  $=\frac{3.6}{\pi} \times \rho \times f$ 36. ρ

例 11:孔板测量某汽体,差压输入,无补偿。 系统有关数据如下:

 差压变送器 :4~20mA,20.00kPa 管 道 内 径:D = 100mm

 孔 板 孔 径:d = 50.024mm 膨 胀 系 数: ε = 0.9793 流 量 系 数: α = 0.6257 工 作 密 度: ρ = 4.162Kg/m<sup>3</sup> 仪 表 选 型:SWP-LK801-00-A

根据公式:

$$
K = 3.995 \times \alpha \times \varepsilon \times d^2
$$
  
\n
$$
1T/h = 1000Kg/h
$$
  
\n
$$
\frac{3.995}{1000} \times \alpha \times \varepsilon \times d^2
$$
  
\n
$$
= 0.003995 \times 0.6257 \times 0.9893 \times 50.024^2 = 6.18825
$$

最大流量:

$$
M_{\text{max}} = K \times \sqrt{\Delta P \times \rho} = 6.18825 \times \sqrt{20 \times 4.162} = 56.4591T/h
$$

参数设定如下:

Ξ

一、进入二级参数设定:(进入二级参数方法请参见仪表操作手册)

| 参数             | 称<br>名   | 设定值            | 参数              | 称<br>名     | 设定值            |
|----------------|----------|----------------|-----------------|------------|----------------|
| b1             | 被测量介质    | 2              | Pb <sub>3</sub> | 流量输入的零点迁移  | $\theta$       |
| b2             | 流量输入信号类型 |                | KK3             | 流量输入的量程比例  | 1              |
| b3             | 第一报警方式   | $\Omega$       | Pb4             | 变送输出零点     | 0.2            |
| b4             | 第二报警方式   | $\theta$       | KK4             | 变送输出比例参数   | 1.0            |
| b <sub>5</sub> | 流量测量选择   | $\Omega$       | SL              | 变送输出量程下限   | $\Omega$       |
| DE             | 设备号      | $\overline{0}$ | <b>SH</b>       | 变送输出量程上限   | $\theta$       |
| <b>BT</b>      | 通讯波特率    | $\Omega$       | CAL             | 流量输入量程下限   | $\theta$       |
| C <sub>1</sub> | 瞬时流量时间单位 | 2              | CAH             | 流量输入量程上限   | 20             |
| C <sub>2</sub> | 累积流量精度   | 2              | CAA             | 流量输入小信号切除  | $\Omega$       |
| C <sub>3</sub> | 瞬时流量的小数点 | 3              | DCA             | 流量输入单位     | $\overline{2}$ |
| C6             | 流量输入的小数点 | 3              | PV              | 瞬时流量单位     | 16             |
| <b>FT</b>      | 瞬时流量滤波参数 | $\Omega$       | ET              | 报警打印功能控制参数 | $\Omega$       |
| d1             | 温度补偿输入类型 | $\theta$       | <b>SV</b>       | 累积流量单位     | 10             |
| d2             | 压力补偿输入类型 | $\theta$       | AT              | 打印间隔时间     | $\Omega$       |
| d3             | 流量信号输入类型 | $\overline{2}$ | KE              | 流量系数补偿方式   | $\theta$       |

二、退出二级参数设定,进入一级参数设定:

| ∼ | 号    |  |    | 佶 |
|---|------|--|----|---|
|   |      |  | 一  |   |
|   | 量 名: |  | ิค |   |

*SWP* 系列智能仪表 智能流量积算控制仪

| 度        | ∹ິ |
|----------|----|
| り容<br>Γ. |    |

### 三、结果测试

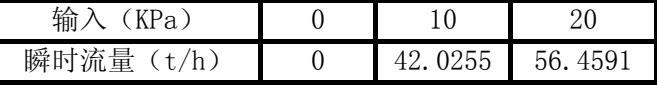

例 12:流量系数自动演算举例

孔板测量过热蒸汽,差压输入,温度、压力补偿。

仪表型号:SWP-LK803-02-AAK-HL

差压信号:  $4\sim 20$ mA/0~16000mmH<sub>2</sub>O

压力补偿:4~20mA/0~20.00MPa

温度补偿:4~20mA/0~600℃

★当工作压力为 13.9MPa,工作温度为 535℃,差压信号为 16000mmH2O 时,最大瞬时流量 400 t/h 参数设定如下:

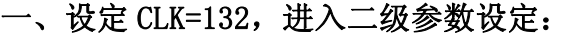

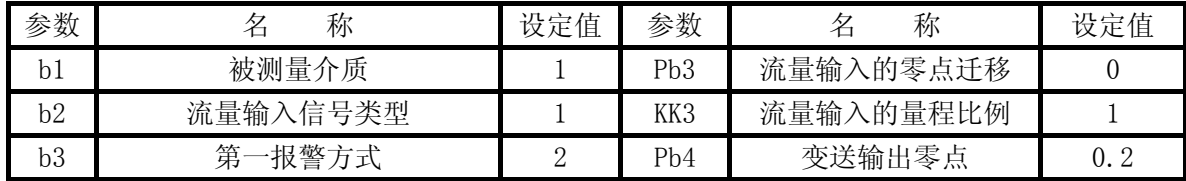

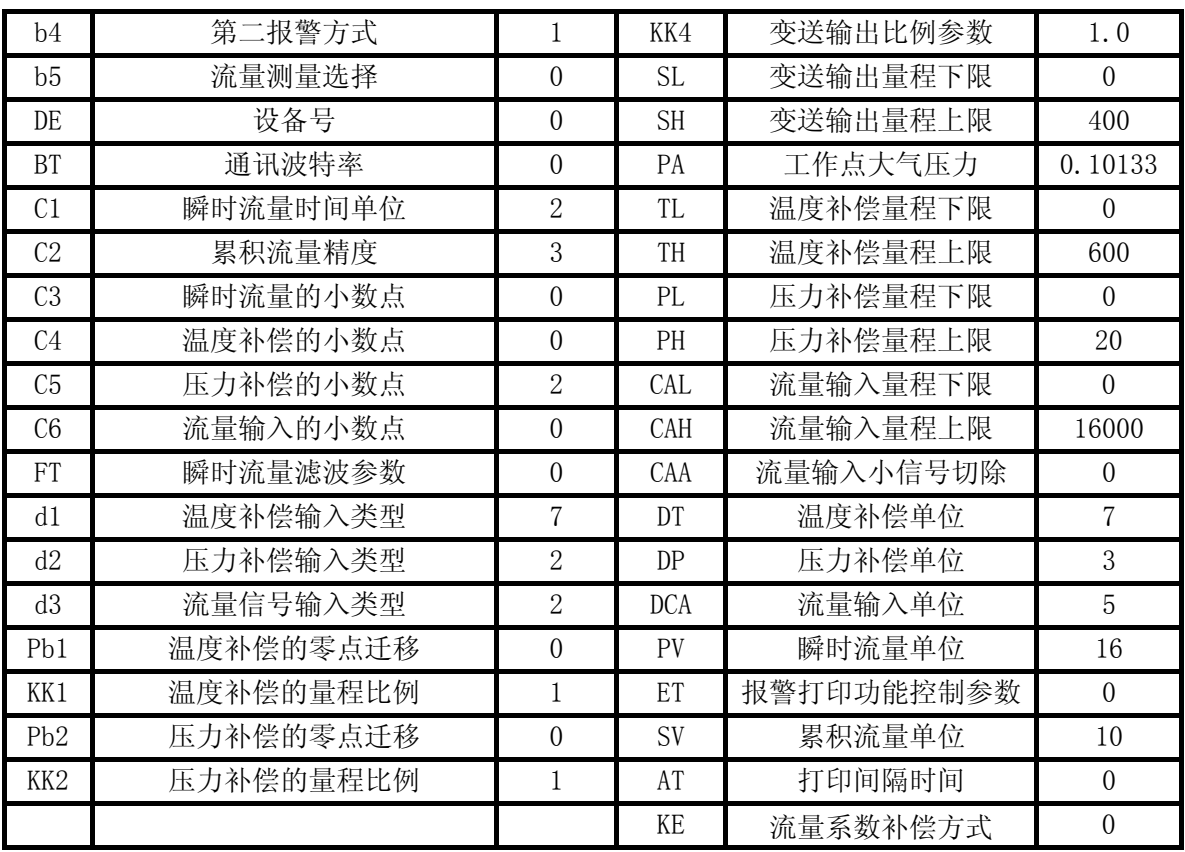

### 二、设定 CLK=128, 进入三级参数。

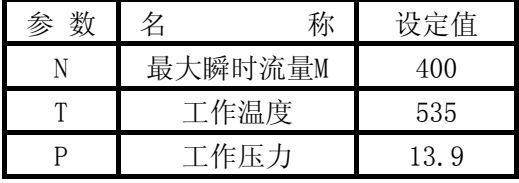

计算结果显示:

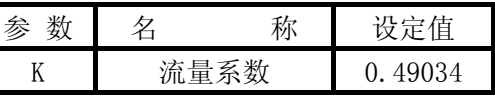

按压复位键,退出三级参数。

三、更改 CLK=0, 按压 SET 键, 可发现一级参数中 K1 自动更改为 0.49034, 其它参数设定如下

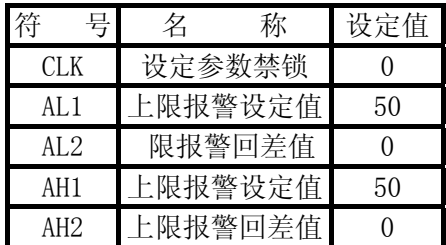

*SWP* 系列智能仪表 智能流量积算控制仪

| $x + F$<br>$\Rightarrow$ $\ge$ |  |
|--------------------------------|--|
|                                |  |

四、结果测试:

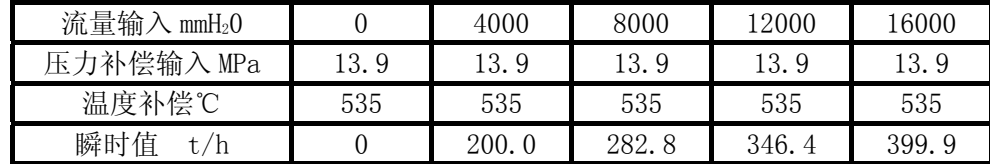

★以上测试过程中,将压力补偿、温度补偿固定不便,利于检测。若其中一样更改,则密 度也相应改变,瞬时值也就改变。

# 二十九、系统典型应用接线举例:

某系统测量过热蒸汽的质量流量,采用温度、压力补偿。

系统配置:

仪 表:SWP-Lk803-00-AAG-2P

传 感 器: 温度补偿输入: PT100

 压力补偿输入:二线制压力变送器,输出 4~20mA 流量信号输入:孔板装置,差压变送器,输出 4~20mA

系统接线如下:

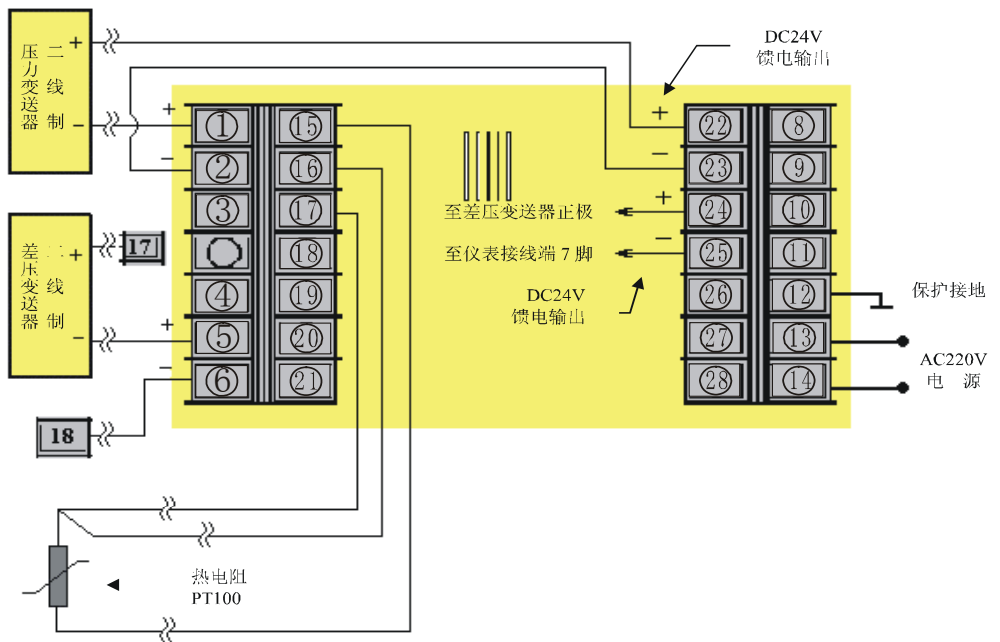